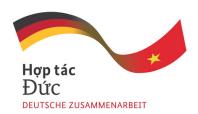

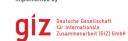

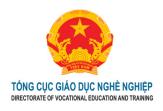

# DIGITAL LITERACY TRAINING MODULE FOR COLLEGE LEVEL AND INTERMEDIATE LEVEL

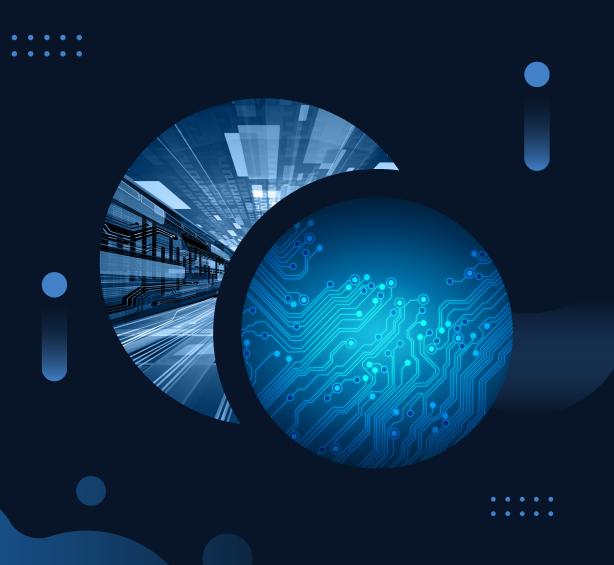

#### **General Information**

This document was developed with the support of the Vietnam-Germany Cooperation Program "Program Reform of Technical Vocational Education and Training in Vietnam". The program is authorized by the German Federal Ministry of Economic Cooperation and Development (BMZ), implemented by the German Corporation for International Cooperation GmbH (GIZ) in collaboration with the Directorate of Vocational Education and Training, under the Ministry of Labour, Invalides and Social Affairs. The program aims at an enhanced, better aligning TVET in Vietnam to the changing world of work, towards a greener and digitized future.

#### Program Reform of Technical Vocational Education and Training in Vietnam

No. 1, Lane 17 Ta Quang Buu, Hai Ba Trung District, Hanoi

T: +84 24 397 46 571 E: <u>office.tvet@giz.de</u>

W: www.tvet-vietnam.org/ www.giz.de

Coordinating Program Reform of Technical Vocational Education and

Organization: Training in Vietnam

MSc. Pham Xuan Hoan Ms. Nguyen Nguyet Linh

Collaborating Department of Formal Training, Directorate of Vocational

Organization: Education and Training

Dr. Ha Duc Ngoc

Group of Compiling: GIZ's Consultants

Dr. Vu Quang Khue MSc. Bui Thu Trang MSc. Pham Ngoc Hoa MSc. Bui Quang Khai

### German Corporation for International Cooperation GmbH, GIZ

Program Reform of TVET in Vietnam

### Directorate of Vocational Education and Training

**Department of Formal Training** 

# MODULE: DIGITAL LITERACY INTERMEDIATE AND COLLEGE LEVEL

(Syllabus – Implementation Guidelines – Assignment)
First version

#### Module Digital Literacy is officially developed

by the Consultants and cooperation partners of the Program Reform of Technical Vocational Education and Training in Vietnam.

This document can be copied or downloaded on

www.tvet-vietnam.org free of charge for teaching, learning and research purposes, not associated with commercial interests.

For any other use and copy, please contact the Program Reform of Technical Vocational Education and Training in Vietnam for further information and permission.

Address: No. 1, Lane 17, Ta Quang Buu Street, Bach Khoa Ward, Hai Ba Trung District, Hanoi, Vietnam

Tel: +84 (0) 24 39 74 64 71

Website: www.tvet-vietnam.org

www.giz.de/vietnam

#### **TABLE OF CONTENT**

| PART I. MODULE: DIGITAL LITERACY - COLLEGE LEVEL                              |
|-------------------------------------------------------------------------------|
| SECTION A. SYLLABUS OF MODULE: DIGITAL LITERACY - COLLEGE LEVEL               |
| I. Module Position and Description                                            |
| 1. Position                                                                   |
| 2. Description                                                                |
| II. Objectives of Module                                                      |
| 1. Knowledge                                                                  |
| 2. Skills                                                                     |
| 3. Autonomy and Responsibility                                                |
| III. Module Content                                                           |
| 1. Content Overview and Structure                                             |
| 2. Content Details                                                            |
| IV. Module Implementation Conditions1                                         |
| 1. Integrated Classroom1                                                      |
| 2. Equipment1                                                                 |
| 3. Teaching & Learning Materials1                                             |
| 4. Other Conditions1                                                          |
| V. Assessment Content and Method1                                             |
| 1. Contents1                                                                  |
| 2. Methods1                                                                   |
| VI. Implementation Guidelines1                                                |
| 1. Scope of Application1                                                      |
| 2. Instructions on Teaching and Learning Methods1                             |
| 3. Key Points1                                                                |
| 4. References1                                                                |
| 5. Notes and Explanations1                                                    |
| SECTION B. IMPLEMENTATION GUIDELINES OF MODULE DIGITAL LITERACY COLLEGE LEVEL |
| PART II. MODULE: DIGITAL LITERACY - INTERMEDIATE LEVEL4                       |
| SECTION A: SYLLABUS OF MODULE: DIGITAL LITERACY - INTERMEDIATE LEVEL 4        |
| I. Module Position and Description4                                           |

| 1. Position                                                                | 41 |
|----------------------------------------------------------------------------|----|
| 2. Description                                                             | 41 |
| II. Objectives of Module                                                   | 41 |
| 1. Knowledge                                                               | 41 |
| 2. Skills                                                                  | 41 |
| 3. Autonomy and Responsibility                                             | 42 |
| III. Module Content                                                        | 42 |
| 1. Content Overview and Structure                                          | 42 |
| 2. Content Details                                                         | 42 |
| IV. Module Implementation Conditions                                       | 48 |
| 1. Integrated Classroom                                                    | 48 |
| 2. Equipment                                                               | 48 |
| 3. Teaching & Learning Materials                                           | 48 |
| 4. Other Conditions                                                        | 48 |
| V. Assessment Contents and Methods                                         | 49 |
| 1. Contents                                                                | 49 |
| 2. Methods                                                                 | 49 |
| VI. Implementation Guidelines                                              | 50 |
| 1. Scope of Application                                                    | 50 |
| 2. Instructions on Teaching and Learning Methods                           | 50 |
| 3. Key Points                                                              | 51 |
| 4. References                                                              | 51 |
| 5. Notes and Explanations                                                  | 51 |
| SECTION B: IMPLEMENTATION GUIDELINES OF MODULE DIGITAL LINTERMEDIATE LEVEL |    |

# PART I MODULE: DIGITAL LITERACY - COLLEGE LEVEL

PART I. MODULE: DIGITAL LITERACY - COLLEGE LEVEL
SECTION A. SYLLABUS OF MODULE: DIGITAL LITERACY COLLEGE LEVEL

Name of module: Digital literacy

Code of module:

**Duration:** 75 hours (theory: 15 hours; practice, discussions & assignments: 58 hours; exams: 2 hours).

#### I. Module Position and Description

#### 1. Position

Digital literacy is a module in the general education category of the college study program.

#### 2. Description

The module equips students with basic digital competence as well as use of platforms, applications, software and digital devices that can be applied in studying, working and lifelong learning in the future.

#### II. Objectives of Module

After completing this course, students will achieve basic digital competence, in particular:

#### 1. Knowledge

- Present and explicate basic knowledge about internet, digital devices, software, platforms, content creation, and use of applications in digital environments
- Understand security, safety and behavioral culture issues while participating in digital environments.

#### 2. Skills

- Be able to use computers and digital devices, and exploit application software in digital devices to meet requirements for studying and working safely in the digital environment;
- Be able to use online platforms and software of word processing, spreadsheet, presentation, image, sound and video creation; and utilize them in study and future work;
- Be able to share and exchange digital data and information in study and work, applied in implementing electronic public services and e-commerce;
- Be able to apply protective measures to prevent different types of risks threatening data safety as well as potential dangers associated with social networking sites; apply safety, security and information protection;

- Be able to follow rules about culture and information safety and privacy; follow rules about labor safety and environment protection while using computers, digital devices and information technology applications.

#### 3. Autonomy and Responsibility

- Be able to recognize the importance of and obey relevant laws, and make responsible use of computers, digital devices, information technology and communications in everyday life, study and work;
- Be able to comply with regulations on data protection of individuals, organizations and third parties in the digital environment;
- Be able to work independently or with teams while applying basic digital competence in studying, working and other activities.

#### **III. Module Content**

#### 1. Content Overview and Structure

|      |                                                 |       | Time (hour)   |                                                 |       |  |
|------|-------------------------------------------------|-------|---------------|-------------------------------------------------|-------|--|
| Seq. | Content                                         | Total | Theory<br>(T) | Practice,<br>discussions,<br>assignments<br>(P) | Tests |  |
| 1    | Lesson 1: Introduction to digital competence    | 2     | 1             | 1                                               |       |  |
| 2    | Lesson 2: Using digital devices and software    | 10    | 2             | 8                                               |       |  |
| 3    | Lesson 3: Working in digital environments       | 10    | 3             | 7                                               |       |  |
| 4    | Test                                            | 1     |               |                                                 | 1     |  |
| 5    | Lesson 4: Creating digital content              | 36    | 6             | 30                                              |       |  |
| 6    | Test                                            | 1     |               |                                                 | 1     |  |
| 7    | Lesson 5: Applying digital competence in career | 15    | 3             | 12                                              |       |  |
|      | Total                                           | 75    | 15            | 58                                              | 2     |  |

#### 2. Content Details

#### **LESSON 1. INTRODUCTION TO DIGITAL COMPETENCE**

**Duration: 2h (T: 01h, P: 01h)** 

#### 1. Objectives

After completing this lesson, students will be able to:

- Present basic knowledge about the 4th industrial revolution, and its impact on human life. Have a general grasp of digital competence and its role in studying and working;
- Search, collect information, discuss and explain the context of digital transformation and the demand for digitally skilled human resources; understand the meaning and role of digital citizens at school and work today.

|      |                                                                                         |        | Time (hour)                              |       |
|------|-----------------------------------------------------------------------------------------|--------|------------------------------------------|-------|
| Seq. | Content                                                                                 | Theory | Practice,<br>discussions,<br>assignments | Tests |
|      | Introduction to digital competence                                                      | 1      | 1                                        |       |
| 1    | Introduction to module Digital literacy                                                 |        |                                          |       |
| 1.1  | Module learning and assessment methods                                                  |        |                                          |       |
| 1.2  | Learning platforms and materials                                                        |        |                                          |       |
| 2    | History of the Development of Industrial Revolutions                                    |        |                                          |       |
| 2.1  | Mechanization with hydraulic and steam machines (1st Industrial Revolution)             |        |                                          |       |
| 2.3  | Electronic engines and assembly lines (2nd Industrial Revolution)                       |        |                                          |       |
| 2.4  | Computers and automation (3rd Industrial Revolution)                                    |        |                                          |       |
| 2.5  | Systems linking the physical, digital and biological worlds (4th Industrial Revolution) |        |                                          |       |
| 3    | Impact of the fourth industrial revolution on several areas                             |        |                                          |       |
| 3.1  | Labor and employment                                                                    |        |                                          |       |
| 3.2  | Health and education                                                                    |        |                                          |       |
| 3.3  | Industry and agriculture                                                                |        |                                          |       |
| 4    | Overview of Digital Competence                                                          |        |                                          |       |
| 4.1  | Digital competence                                                                      |        |                                          |       |
| 4.2  | Digital citizens                                                                        |        |                                          |       |
| 4.3  | Digital transformation and the demand for digitally skilled human resources             |        |                                          |       |

#### LESSON 2. USING DIGITAL DEVICES AND SOFTWARE

Duration: 10h (T: 02h, P: 08h)

#### 1. Objectives

After completing this lesson, students will be able to:

- Present basic knowledge about computers and digital devices;
- Use available functions of Windows operating systems to fine-tune and personalize devices; use cloud services;
  - Access and use digital devices and software effectively.

|      |                                                           |        | Time (hour)                              |       |
|------|-----------------------------------------------------------|--------|------------------------------------------|-------|
| Seq. | Content                                                   | Theory | Practice,<br>discussions,<br>assignments | Tests |
| 1    | Introduce Digital Devices and Software                    | 1      | 2                                        |       |
| 1.1  | Digital devices                                           |        |                                          |       |
|      | Definition                                                |        |                                          |       |
|      | Classification                                            |        |                                          |       |
| 1.2  | Application software and online platforms                 |        |                                          |       |
|      | System software                                           |        |                                          |       |
|      | Application software                                      |        |                                          |       |
|      | Utility software                                          |        |                                          |       |
|      | Online platforms                                          |        |                                          |       |
| 1.3  | Open-source software                                      |        |                                          |       |
| 2    | Use Digital Devices and Software                          | 1      | 6                                        |       |
| 2.1  | Manage files and folders on Windows Operating System      |        |                                          |       |
|      | Select, copy, and move files and folders                  |        |                                          |       |
|      | Delete and restore files and folders                      |        |                                          |       |
|      | Search for files and folders                              |        |                                          |       |
| 2.2  | Use some utility software                                 |        |                                          |       |
|      | Software for compressing and decompressing files          |        |                                          |       |
|      | Anti-virus software                                       |        |                                          |       |
| 2.3  | Manage hardware and software with Setting & Control Panel |        |                                          |       |
|      | Bluetooth and other wireless devices                      |        |                                          |       |

|     | Screen, sound, notification, electric and battery |  |  |
|-----|---------------------------------------------------|--|--|
|     | sources                                           |  |  |
|     | Appearance and Personalization                    |  |  |
|     | Uninstall and fine-tune software                  |  |  |
|     | Network and Internet                              |  |  |
|     | Privacy and maintenance                           |  |  |
| 2.4 | Technology ecology                                |  |  |
|     | Definition, classification                        |  |  |
|     | Major technology ecologies                        |  |  |

#### **LESSON 3. WORKING IN DIGITAL ENVIRONMENT**

Duration: 10h (T: 03h, P: 07h)

#### 1. Objectives

After completing this lesson, students will be able to:

- Present basic knowledge about the Internet and digital environments;
- Use basic software and online platforms in digital environments for study, entertainment and work at basic level;
- Behave and communicate properly and responsibly while sharing and using information in digital environments;
- Comply with regulations on data protection of individuals, organizations and third parties in the digital environment;
- Assess risks and prevent risks in the digital environment.

|      | q. Content                                      | Time (hour) |                                          |       |  |
|------|-------------------------------------------------|-------------|------------------------------------------|-------|--|
| Seq. |                                                 | Theory      | Practice,<br>discussions,<br>assignments | Tests |  |
| 1    | Basic knowledge about the Internet and          | 1           | 1                                        |       |  |
|      | Digital Environment                             |             |                                          |       |  |
| 1.1  | Internet                                        |             |                                          |       |  |
|      | Overview                                        |             |                                          |       |  |
|      | History of Development                          |             |                                          |       |  |
| 1.2  | Digital Environment                             |             |                                          |       |  |
|      | Differentiate data, information and knowledge   |             |                                          |       |  |
|      | Search, evaluate and use information in digital |             |                                          |       |  |
|      | environment                                     |             |                                          |       |  |
| 1.3  | Organize, store and share data in the digital   |             |                                          |       |  |
|      | environment (cloud)                             |             |                                          |       |  |

|     | Create Account                                                                           |   |   |  |
|-----|------------------------------------------------------------------------------------------|---|---|--|
|     | Organize and store data                                                                  |   |   |  |
|     | Share data                                                                               |   |   |  |
| 2   | Major Online Platforms                                                                   |   | 2 |  |
| 2.1 | Social networks, media                                                                   |   |   |  |
| 2.2 | Online services and applications                                                         |   |   |  |
|     | Entertainment                                                                            |   |   |  |
|     | E-Commerce                                                                               |   |   |  |
|     | Administration                                                                           |   |   |  |
|     | Study and work                                                                           |   |   |  |
|     | Work management                                                                          |   |   |  |
|     | Meeting                                                                                  |   |   |  |
|     | Collaboration at work                                                                    |   |   |  |
| 3   | Major Al Platforms                                                                       |   | 1 |  |
| 3.1 | Question and Answer                                                                      |   |   |  |
| 3.2 | Study, work                                                                              |   |   |  |
| 3.3 | Entertainment                                                                            |   |   |  |
| 4   | Culture in Cyberspace                                                                    | 1 | 1 |  |
| 4.1 | Guidelines for behavior in cyberspace                                                    |   |   |  |
| 4.2 | Social ethical standards in cyberspace                                                   |   |   |  |
| 5   | Information security and network security                                                | 1 | 2 |  |
| 5.1 | Share and use information safely                                                         |   |   |  |
| 5.2 | Attacks in cyberspace and preventive                                                     |   |   |  |
| 5.3 | measures  Assess risks and protect personal, organizational and third-party information. |   |   |  |

Test 1:1 hour

#### **LESSON 4. CREATING DIGITAL CONTENT**

Duration: 36h (T: 06h, P: 30h)

#### 1. Objectives

After completing this lesson, students will be able to:

- Explain the uses of software and applications for creating digital content;
- Use software and applications to create and edit content (texts, spreadsheets, presentations, personal data pages with such data as texts, images, sound, videos, etc.).

|      | Content                                                                                           |        | Time (hour)                              |       |
|------|---------------------------------------------------------------------------------------------------|--------|------------------------------------------|-------|
| Seq. |                                                                                                   | Theory | Practice,<br>discussions,<br>assignments | Tests |
| 1    | Text Processing                                                                                   | 1.5    | 8                                        |       |
| 1.1  | Format texts                                                                                      |        |                                          |       |
|      | Format pages (Page Setup, Page Background, Style Set)                                             |        |                                          |       |
|      | Format paragraphs (Paragraph, Styles, Column, Tab, Drop Cap)                                      |        |                                          |       |
| 1.2  | Insert into texts                                                                                 |        |                                          |       |
|      | Table                                                                                             |        |                                          |       |
|      | Illustrations                                                                                     |        |                                          |       |
|      | Links                                                                                             |        |                                          |       |
|      | Comments                                                                                          |        |                                          |       |
|      | Header & Footer                                                                                   |        |                                          |       |
|      | Text                                                                                              |        |                                          |       |
|      | Symbols                                                                                           |        |                                          |       |
| 1.3  | References                                                                                        |        |                                          |       |
|      | Table of Contents                                                                                 |        |                                          |       |
|      | Create note                                                                                       |        |                                          |       |
| 1.4  | Mail merge                                                                                        |        |                                          |       |
| 1.5  | Distribute texts                                                                                  |        |                                          |       |
|      | Save texts with different file formats                                                            |        |                                          |       |
|      | Save texts on the world wide web                                                                  |        |                                          |       |
|      | Export files                                                                                      |        |                                          |       |
|      | Print                                                                                             |        |                                          |       |
| 2    | Spreadsheet Processing                                                                            | 2      | 14                                       |       |
| 2.1  | Enter Data                                                                                        |        |                                          |       |
|      | Different types of data                                                                           |        |                                          |       |
|      | Enter and edit data                                                                               |        |                                          |       |
| 2.2  | Format Data                                                                                       |        |                                          |       |
|      | Format data cells                                                                                 |        |                                          |       |
|      | Format data areas                                                                                 |        |                                          |       |
|      | Format data sheets                                                                                |        |                                          |       |
| 2.3  | Process data                                                                                      |        |                                          |       |
|      | Use mathematical statements (definition, creating simple arithmetic expressions, common mistakes) |        |                                          |       |

|      |                                                                                                    |        | Time (hour)                              |       |
|------|----------------------------------------------------------------------------------------------------|--------|------------------------------------------|-------|
| Seq. | Content                                                                                                    | Theory | Practice,<br>discussions,<br>assignments | Tests |
|      | Use mathematical functions (definition, syntax, how to enter functions; comparison operators; basic functions; conditioning functions; logical functions; date and month functions; chain functions; search functions; conditional functions) |        |                                          |       |
|      | Sort and filter data                                                                                                    |        |                                          |       |
| 2.4  | Draw charts                                                                                                    |        |                                          |       |
|      | Types of charts                                                                                                    |        |                                          |       |
|      | Create and correct charts                                                                                                    |        |                                          |       |
| 2.5  | Distribute spreadsheets                                                                                                    |        |                                          |       |
|      | Save spreadsheets as different file formats                                                                                                    |        |                                          |       |
|      | Secure data, and set passwords to protect spreadsheets                                                                                                    |        |                                          |       |
|      | Save spreadsheets on the world wide web                                                                                                    |        |                                          |       |
|      | Lay out spreadsheets for printing                                                                                                    |        |                                          |       |
|      | Print spreadsheets                                                                                                    |        |                                          |       |
| 3    | Presentation Processing                                                                                                    | 1      | 4                                        |       |
| 3.1  | Notes on designing presentations                                                                                                    |        |                                          |       |
|      | Factors affecting presentations                                                                                                    |        |                                          |       |
|      | Use available presentation templates                                                                                                    |        |                                          |       |
| 3.2  | Basic steps in creating presentations                                                                                                    |        |                                          |       |
|      | Create slides                                                                                                    |        |                                          |       |
|      | Create texts and formats                                                                                                    |        |                                          |       |
|      | Insert into slides (Pictures, Shape, WordArt, Textbox, Table, Chart, SmartArt, Audio, Video, Link)                                                                                                    |        |                                          |       |
| 3.3  | Effects for presentations                                                                                                    |        |                                          |       |
|      | Animations                                                                                                    |        |                                          |       |
|      | Transitions                                                                                                    |        |                                          |       |
|      | Slide Show                                                                                                    |        |                                          |       |
| 3.4  | Distribute presentations                                                                                                    |        |                                          |       |
|      | Save presentations as different file formats                                                                                                    |        |                                          |       |
|      | Save presentations on cloud storage services                                                                                                    |        |                                          |       |
|      | Print presentations                                                                                                    |        |                                          |       |

|      |                                               |        | Time (hour)                              |       |
|------|-----------------------------------------------|--------|------------------------------------------|-------|
| Seq. | Content                                       | Theory | Practice,<br>discussions,<br>assignments | Tests |
| 4    | Create Images, audio and video                | 1.5    | 4                                        |       |
| 4.1  | Create images                                 |        |                                          |       |
|      | Introduce image file formats                  |        |                                          |       |
|      | Create vector images                          |        |                                          |       |
|      | Save and send image files                     |        |                                          |       |
| 4.2  | Create audio                                  |        |                                          |       |
|      | Introduce some popular audio file formats     |        |                                          |       |
|      | Create audio files by recording               |        |                                          |       |
|      | Save and send audio files                     |        |                                          |       |
| 4.3  | Create video                                  |        |                                          |       |
|      | Introduce some popular video file formats and |        |                                          |       |
|      | video recording software                      |        |                                          |       |
|      | Create video files by recording               |        |                                          |       |
|      | Save and send video files                     |        |                                          |       |

Test 2: 1 hour

#### LESSON 5. APPLYING DIGITAL COMPETENCE IN CAREER

Duration: 15h (T: 03h, P: 12h)

#### 1. Objectives

After completing this lesson, students will be able to:

- Explain the uses of online office applications;
- Use online office applications to communicate and collaborate in study and work in line with behavioral and moral standards.

|      |                                    |        |                                          |       | Time (hour) |  |
|------|------------------------------------|--------|------------------------------------------|-------|-------------|--|
| Seq. | Content                            | Theory | Practice,<br>discussions,<br>assignments | Tests |             |  |
| 1    | Manage Work with Calendar          | 0.5    | 0.5                                      |       |             |  |
| 1.1  | Create task reminders              |        |                                          |       |             |  |
| 1.2  | Create appointment schedules       |        |                                          |       |             |  |
| 1.3  | Create events                      |        |                                          |       |             |  |
| 2    | Create and Manage Online Meetings  | 0.5    | 0.5                                      |       |             |  |
| 2.1  | Select online meeting applications |        |                                          |       |             |  |

| 2.2 | Create immediate and planned meetings       |   |   |  |
|-----|---------------------------------------------|---|---|--|
| 2.3 | Manage meetings                             |   |   |  |
| 3   | Collaborate to Create Digital Content       | 1 | 5 |  |
| 3.1 | Create accounts in the apps                 |   |   |  |
| 3.2 | Create content files (create completely new |   |   |  |
|     | files or upload available ones)             |   |   |  |
| 3.3 | Share files with partners                   |   |   |  |
| 3.4 | Work on shared files                        |   |   |  |
| 3.5 | Manage shared data                          |   |   |  |
| 4   | Create Personal Data Pages                  | 1 | 6 |  |
| 4.1 | What is a personal data page?               |   |   |  |
| 4.2 | Introduce some applications for creating    |   |   |  |
|     | personal data pages                         |   |   |  |
| 4.3 | Create a personal data page (create page    |   |   |  |
|     | structure and content)                      |   |   |  |
| 4.4 | Manage a personal data page                 |   |   |  |

#### Final Exam/Instructions and Assessment of Assignment

#### IV. Module Implementation Conditions

#### 1. Integrated Classroom

- The integrated classroom needs to have an Internet connection and is equipped with adequate lighting and air conditioning.
  - Desks, chairs and computers in quantities that meet standards for practice classrooms;
  - Instructor's desk and chair, board and board marker.

#### 2. Equipment

- Computers installed with Windows Operating System, Microsoft Office (Microsoft Word, Microsoft Excel, Microsoft PowerPoint) and utility software.
  - Projector, printer, Wi-Fi, network cable (RJ45); loudspeaker.
  - Digital devices in media and telecommunications (if available).

#### 3. Teaching & Learning Materials

- Textbooks, syllabus, slides
- Program of Module Digital literacy
- Sample and regulations for using assignment/e-Portfolio (if colleges do not hold final exam)
  - Reference Materials and Implementation Guidelines

#### 4. Other Conditions

Encourage vocational education institutions to equip classrooms and other conditions to be able to implement blended learning, including:

- Learning Management System LMS
- A practice room or equipment to produce clip/video/ audio content...
- A computer for editing videos and helping to produce packaged lessons: the computer has adequate RAM capacity for editing videos and installing such software as Adobe Premiere, Adobe Audition, Adobe After Effect and Articulate Storyline, etc.

#### V. Assessment Content and Method

The assessment of students' learning results is carried out in accordance with Circular 04/2022/TT-BLĐTBXH approved on 30/3/2022 by the Minister of Labor, War Invalids & Social Affairs on the organization of the training of intermediate and college curricula according to a year-based, or module or credit-based format

- Knowledge: assessed in the form of written tests, multiple choice tests on the LMS system or integrated into periodic tests with integrated test questions according to the following contents:
  - + The meaning and role of digital competencies in learning and working;
  - + Classification and methods of using some digital devices and software;
  - + Rules of behavior in the digital environment and distinguishing between online platforms;
  - + Knowledge and process of creating digital content related to creating digital content
- Skills: assessed through periodic or regular tests directly or indirectly (on the LMS system) through the implementation sequence and products required from teacher:
  - + Process and skills in using digital devices;
  - + Working in digital environment;
  - + Create digital content and skills to apply digital content for career orientation
- Autonomy and responsibility: assessed by the observation method with a checklist, meeting the requirements:
  - + Ensure study hours;
  - + Be self-aware, highly disciplined, have a spirit of teamwork, and be responsible for the tasks assigned by teacher;
  - + Careful, meticulous and accurate; proactive and creative in assigned work

#### 2. Methods

- Regular assessments: performed directly or indirectly (on the LMS system) through multiple-choice questions on related knowledge or skills assessments at appropriate time. The minimum number of regular tests is 03.
- Periodic assessments: 02 tests are conducted using integrated tests (knowledge and ability to perfect products) with evaluation criteria. The total score of the exam can be on a 10-point scale or a 100-point scale, which is an integration of both theoretical content and skills. The time for one exam is 60 minutes.
- Final exam: Depending on conditions, the school can specify one of the following two forms:
- + The exam: using integrated test (knowledge and ability to perfect products), minimum exam time of 60 minutes (not included in the 75-hour training program).
- + Assessment by assignment: The assessment product is a portfolio saved in print, pdf file, video file..., according to criteria specifically issued by the school and notified to students at the beginning of the course.

#### VI. Implementation Guidelines

#### 1. Scope of Application

The Digital literacy module is designed for college students, and consists of 75 hours (theory, practice and test).

#### 2. Instructions on Teaching and Learning Methods

#### - For teachers:

- + Teachers need to base on the content of each lesson and training program instructions to fully prepare the necessary conditions to ensure teaching quality and at the same time be responsible for guiding the self-study process and self-preparation of students.
- + Refer to the Module Implementation Guide and reference documents to prepare detailed outlines, lesson plans, tests, assessments and instructions for implementing Assignment/e-Portfolio.
- + Prepare presentation slides for classroom sessions. If blended learning is allowed, record online lectures and guide students to study before going to class.
- + Inform students from the first session about how to deploy the module, the module's objectives, content, and testing/exam/evaluation methods.

#### - For students:

- + Ensure the number of study hours according to current regulations.
- + Prepare all lessons and self-study online (following the instructor's instructions, if any) before class.
- + Actively participate in group discussions, speeches, and presentations to expand knowledge and practice skills in class with the guidance of instructors.
- + Some contents can be practiced at businesses with adequate equipment and practice platforms.

#### 3. Key Points

- The Digital literacy module is built with the desire to deploy active learning, project-based learning and blended learning to improve efficiency. However, depending on the physical conditions and instructors, the school will decide the most appropriate way to implement the module.
- The school can evaluate and select appropriate contents of the Digital literacy module to teach and evaluate students according to the content of section V.
- Teachers use appropriate time to introduce contents and implementation methods of the digital literacy module.

#### 4. References

- [1] Decision No. 749/QD-TTg dated June 3, 2020 of the Prime Minister approving "National Digital Transformation Program to 2025, with a Vision to 2030".
- [2] Decision No. 2222/QD-TTg dated December 30, 2021 of the Prime Minister on the approval of the Digital Transformation Program in Vocational Education for 2021-2025, with a Vision to 2030.
- [3] General Directorate of Vocational Training, 2020, *Teaching and Learning Materials for Informatics (College Study Program)*, Ministry of Labor, War Invalids & Social Affairs, Construction Publishing House & Labor and Social Affairs Publishing House
- [4] European Commission, 2022, DigComp 2.2 The Digital Competence Framework for Citizens, Joint Research Center.
- [5] UNESCO, 2018, A Global Framework of Reference on Digital Literacy Skills for Indicator 4.4.2.
- [6] Ho Tu Bao Nguyen Nhat Quang, 2022, *How to digitally transform*, Information and Communications Publishing House.
- [7] Ho Tu Bao Nguyen Nhat Quang, 2023, *Q&A about Digital Transformation*, Information and Communications Publishing House.

- [8] Ministry of Information and Communications, 2021, *Digital Transformation Handbook*, Information and Communications Publishing House.
- [9] Bernard Marr; Translator: Pham Duy Trung, 2023, *Tech Trends in Practice: The 25 Technologies that are Driving the 4th Industrial Revolution,* 1st Edition, Information and Communications Publishing House.

#### 5. Notes and Explanations

Module Digital literacy is developed for college students in the TVET. The course curriculum is designed according to the international digital competence frameworks established by organizations like UNESCO and the European Commission. Course researchers and developers hope to enable students to achieve learning outcomes that approach the standards set out by the Digital Transformation Project approved by the Prime Minister according to Decision No. 2222/QĐ-TTg on the Digital Transformation Program in Vocational Education for 2021 - 2025, with a Vision to 2030

#### SECTION B. IMPLEMENTATION GUIDELINES OF MODULE DIGITAL LITERACY - COLLEGE LEVEL

| CONTENT                                                                                                    | THEORY (hours) | PRACTICE (hours) | OBJECTIVES                                                                                                    | MATERIALS                                                                                                    | TEACHING AND LEARNING ACTIVITIES                                                                                                    | EQUIPMENT                                                   |
|----------------------------------------------------------------------------------------------------|----------------|------------------|----------------------------------------------------------------------------------------------------|----------------------------------------------------------------------------------------------------|----------------------------------------------------------------------------------------------------|-------------------------------------------------------------|
| LESSON 1. INTRODUCTION TO DIGITAL COMPETENCE                                                                                                    | 1              | 1                |                                                                                                    |                                                                                                    |                                                                                                    |                                                             |
| 1. Introduction to module Digital literacy 2. History of the Development of Industrial Revolutions 3. Impact of the fourth industrial revolution on several areas 4. Overview of Digital Competence | 1              |                  | Understand<br>and present an<br>overview of the<br>concept and<br>impact of the<br>4th industrial<br>revolution and<br>digital<br>transformation<br>on learning<br>and<br>employment. | 1. http://documents.worldbank.org/ curated/en/89697146819497288 1/pdf/102725-PUB- Replacement-PUBLIC.pdf. 2. https://slejournal.springeropen.c om/track/pdf/10.1186/s40561- 019-0089-y.pdf 3. https://home.kpmg/xx/en/home/i ndustries/government-public- sector/education/the-future-of- higher-education-in-a-disruptive- world.html 4. http://unctad.org/meetings/es/Pr esentation/cstd2016_p24_Jae- HeeChang_ILO_en.pdf. 5. https://opentextbc.ca/teachingin adigitalage/ 6. Ho Tu Bao, Nguyen Nhat Quang, Q&A about digital transformation. 7. All learning materials of the module | - Implementation guidelines: + Make sure personal computers meet learning requirements (Webcam, headphone, browser, MS Office, Vietnamese keyboard) + Advise students on how to buy a personal computer and install necessary software (if students D15 have computers yet) + Introduce course + Introduce assessment method & project - Introduce theory; organize online sessions with video lectures, teaching materials, and test questions posted on LMS - Students collect lecture contents to use as data for the final Project at the end of course | Computers connected to the Internet; online training system |

| Practice: 1. Search for and select answers to instructor's navigating questions about industrial revolutions in general, the 4th industrial revolution in particular, and their impacts on studying and working in the future. 2. Search for information about digital competence (competence in Information Technology, media, and digital device operation, etc.) 3. Practice opening a studying account, and study and submit assignments on online training system |   | 1 | Be able to open studying accounts and explore all studying materials, and submit sample assignments on online training system | Instructor's navigating questions                     | Practice steps: 1. Divide class into groups. 2. Search for information related to 5 topics (as specified by instructor). 3. Each group discusses and reaches an agreement about the topics separately. 4. Each group presents its discussion results. 5. Class comments, discusses, and criticizes group results. 6. Instructor concludes class discussion and makes a final decision. | Computers connected to the Internet; online training system  |
|----------------------------------------------------------------------------------------------------|---|---|----------------------------------------------------------------------------------------------------|-------------------------------------------------------|----------------------------------------------------------------------------------------------------|--------------------------------------------------------------|
| LESSON 2. USING DIGITAL DEVICES AND SOFTWARE                                                                                                    | 2 | 8 |                                                                                                    |                                                       |                                                                                                    |                                                              |
| 1. Introduce Digital Devices and Software                                                                                                    | 1 | 2 |                                                                                                    |                                                       |                                                                                                    |                                                              |
| 1.1. Digital devices                                                                                                    |   |   | Be able to                                                                                                    |                                                       |                                                                                                    | - LMS;                                                       |
| 1.1.1. Definition                                                                                                    |   |   | present and                                                                                                    |                                                       |                                                                                                    | - LIVIS,<br>- Students                                       |
| 1.1.2. Classification - By size - By purpose of use - By operating system                                                                                                    |   |   | apply definitions about digital devices to identify and classify them.                                                        | Item 11, Clause 4, Information<br>Technology Law 2006 | Study online with lecture videos, studying materials, and test posted on LMS                                                                                                    | should have<br>computers<br>and<br>smartphone<br>s connected |
| 1.2. Application software and online platforms                                                                                                    |   |   |                                                                                                    |                                                       |                                                                                                    | to the<br>Internet                                           |
| 1.2.1. System software - Definition, classification                                                                                                    |   |   |                                                                                                    | Appendix No. 01 Circular<br>09/2013/TT-BTTTT          |                                                                                                    |                                                              |
| Definition, diassilluation                                                                                                    |   |   | 1                                                                                                    | 00,2010,111                                           |                                                                                                    |                                                              |

| - Operating systems: for      |                  |
|-------------------------------|------------------|
| - Operating systems: for      |                  |
| servers, workstations/        |                  |
| personal computers, or        |                  |
| laptops, etc. (Windows,       |                  |
| Linux, MacOS, iOS, Android,   |                  |
| etc.)                         | Be able to       |
| - Network operating systems:  | differentiate    |
| for computers (Novell         | and name         |
| Netware, Windows Server,      | commonly         |
| Linux, etc.), for network     | used software    |
| devices (Router, Switch -     | and its          |
| EdgeOS, IOS, etc., firewall - | applications in  |
| FortiOS, DrayOS, etc.).       | real-life study  |
| - Database management         | and work.        |
| software (SQL Server,         | and work.        |
| mySQL, Oracle, etc.)          |                  |
|                               |                  |
| - Embedded software           |                  |
| (Firmware)                    |                  |
| - Other network software      |                  |
| 1.2.2. Application software   |                  |
| - Definition, classification  |                  |
| - Commonly used software      |                  |
| types:                        | Differentiate    |
| + Office software: MS work,   | and name         |
| excel, PowerPoint, Google     | common           |
| docs                          | software and     |
| + Entertainment software:     | its main         |
| MediaPlayer, Spotify, VLC     | functions        |
| + Management software: MS     | corresponding    |
| Team, MS ToDo, Base           | to each type of  |
| Wework, Trello                | application or   |
| + Simulation software: CADe-  | utility software |
|                               | dulity software  |
| SIMU, EasyEDA,                |                  |
| SolidWorks                    |                  |

| 1.2.3. Utility software                              |   |   |                               |                                                                                                    |  |
|------------------------------------------------------|---|---|-------------------------------|----------------------------------------------------------------------------------------------------|--|
| - Differentiate utility and                          |   |   |                               |                                                                                                    |  |
| application software                                 |   |   |                               |                                                                                                    |  |
| - Examples of commonly                               |   |   | 1                             |                                                                                                    |  |
| used utility software: Winrar,                       |   |   |                               |                                                                                                    |  |
| AntiVirus, Unikey                                    |   |   |                               |                                                                                                    |  |
| 1.2.4. Online platforms                              |   |   |                               |                                                                                                    |  |
| - Definition, classification                         |   |   |                               | 1.<br>https://kynguyencongnghe.com/<br>nen-tang-phan-mem-la-gi-va-no-                                                                  |  |
|                                                      |   |   | Be able to differentiate      | khac-biet-voi-san-pham-nhu-<br>the-nao/                                                                                                |  |
| - Differentiate online platforms and webapp software |   |   | online platforms and webapps. | 2. https://ghichu.vn/blog/nen-<br>tang-dich-vu/                                                                                        |  |
|                                                      |   |   |                               | 3. https://funix.edu.vn/chia-se-kien-thuc/nen-tang-duoi-dang-dich-vu-paas/                                                             |  |
| 1.3. Open-source software                            |   |   |                               |                                                                                                    |  |
| - Definition and copyrights of                       |   |   |                               | 1.                                                                                                    |  |
| open-source software                                 |   |   |                               | https://vi.wikipedia.org/wiki/Ph%                                                                                                    |  |
| - Strengths and weaknesses                           |   |   |                               | E1%BA%A7n_m%E1%BB%81                                                                                                    |  |
| of open-source software                              |   |   | Be able to                    | m_ngu%E1%BB%93n_m%E1%                                                                                                    |  |
|                                                      |   |   | present the features of       | BB%9F#Hi%E1%BB%87n_t%E<br>1%BA%A1i                                                                                                    |  |
| - Introduction of OpenOffice application             |   |   | open-source<br>software       | 2. https://bizflycloud.vn/tin-tuc/phan-mem-ma-nguon-mo-la-gi-5-phan-mem-ma-nguon-mo-duoc-ua-chuong-nhat-hien-nay-20201028120531765.htm |  |
| 2. Use Digital Devices and Software                  | 1 | 6 |                               |                                                                                                    |  |

| 2.1. Manage files and folders on Windows Operating System  - How to name files and folders, and arrange folders properly  - How to use File Explorer to manage files  2.1.1. Select, copy, and move files and folders  - Perform with mouse and menu  - Perform with shortcuts  2.1.2. Delete and restore files and folders  - Perform with mouse and menu  - Perform with shortcuts  2.1.3. Search for files and folders  - Perform with mouse and menu  - Perform with shortcuts | Be able to manage files and folders in a logical manner which is also suitable for purpose of use and easy to access. | https://support.microsoft.com/vi-vn/windows/tr%E1%BB%A3-gi%C3%BAp-trong-file-explorer-a2d33543-5242-788d-8994-b0be10ae5bca#WindowsVersion=Windows_11              | - Students practice individually with computers in the lab Each function must be performed with mouse and menu, and shortcuts.                                       | Practice<br>lab, each<br>student is<br>assigned 1<br>computer<br>with Internet<br>connection |
|----------------------------------------------------------------------------------------------------|----------------------------------------------------------------------------------------------------|----------------------------------------------------------------------------------------------------|----------------------------------------------------------------------------------------------------|----------------------------------------------------------------------------------------------|
| 2.2. Use some utility software                                                                                                    |                                                                                                    |                                                                                                    |                                                                                                    |                                                                                              |
| 2.2.1. Software for compressing and decompressing files - Compressed (Zipped) folder (windows) - 7-Zip Software 2.2.2. Anti-virus software - Windows defender                                                                                                    | Be able to install and use the main functions of utility software designed for study and work.                        | Download software     https://7zip-vi.updatestar.com/     Instruction https://7zip-vi.updatestar.com/support.html     Kaspersky     https://www.kaspersky.com.vn/ | - Students practice individually with computers in the lab Teacher instructs students on how to use the Google Translate function in Chrome Browser to translate the | Practice lab, each student is assigned with 1 computer with Internet connection              |

| - BKAV, Kaspersky                                                                                   |                                               | 4. BKAV<br>https://www.bkav.com.vn/ | instruction page into<br>Vietnamese.                                                                                                    |                                                 |
|----------------------------------------------------------------------------------------------------|-----------------------------------------------|-------------------------------------|----------------------------------------------------------------------------------------------------|-------------------------------------------------|
| 2.3. Manage hardware and software with Setting & Control Panel                                      |                                               |                                     |                                                                                                    |                                                 |
| 2.3.1. Bluetooth and other wireless devices                                                         |                                               |                                     |                                                                                                    |                                                 |
| - Install, configure, and connect with Bluetooth                                                    |                                               |                                     |                                                                                                    |                                                 |
| - Install, configure, connect with printer through a USB cable, or wired/wireless network           |                                               |                                     | - Students practice individually and in groups on computers and devices.                                                                                                    | - Practice<br>lab, each<br>student is           |
| 2.3.2. Screen, sound, notification, electric and battery sources                                    |                                               | https://support.microsoft.com/vi-   | - Teacher instructs students on how to use the Google Translate function in Chrome Browser to translate the instruction page into Vietnamese Teacher can select suitable software for implementation.  *Assignment: Students save | assigned<br>with 1<br>computer                  |
| - Install, un-install, re-install device drivers, and apps for video and audio cards                | Be able to manage hardware and                | vn/windows/nh%E1%BA%ADn-            |                                                                                                    | with Internet connection; - Printer,            |
| - Set up and fine-tune<br>notifications and plans on<br>electrical and battery use (for<br>laptops) | software with<br>Setting and<br>Control Panel | %C4%91%E1%BA%B7t-pc-                |                                                                                                    | loudspeaker<br>with<br>Bluetooth,<br>Wi-Fi, and |
| 2.3.3. Appearance and Personalization                                                               |                                               |                                     | screenshots of their performance of functions                                                                                                    | RJ45 connection                                 |
| - Customize by theme                                                                                |                                               |                                     | 2.3.1 to 2.3.6 to update on                                                                                                    | (10 units for                                   |
| - Color, font, background image                                                                     |                                               |                                     | their e-Portfolios.                                                                                                    | each type).                                     |
| 2.3.4. Uninstall and fine-tune software                                                             |                                               |                                     |                                                                                                    |                                                 |
| - Un-install and update software with Control Panel                                                 |                                               |                                     |                                                                                                    |                                                 |

| - Use the un-install function  |                          |                                |                               |             |
|--------------------------------|--------------------------|--------------------------------|-------------------------------|-------------|
| of the software                |                          |                                |                               |             |
| - Perform some adjustments:    | -                        |                                |                               |             |
| Activate with Windows or       |                          |                                |                               |             |
| not? Create shortcuts on       |                          |                                |                               |             |
| desktops or not? Set up as     |                          |                                |                               |             |
| default or not? Etc.           |                          |                                |                               |             |
| 2.3.5. Network and Internet    |                          |                                |                               |             |
| - Set up wired and wireless    |                          |                                |                               |             |
| networks for computers         |                          |                                |                               |             |
| - Use the Internet with web    |                          |                                |                               |             |
| browsers: MS Edge, Google      |                          |                                |                               |             |
| Chrome, etc.                   |                          |                                |                               |             |
| 2.3.6. Privacy and             |                          |                                |                               |             |
| maintenance                    | <br>-                    |                                |                               |             |
| - Secure users' accounts       |                          |                                |                               |             |
| - Use firewall to secure       |                          |                                |                               |             |
| computer networks              |                          |                                |                               |             |
| - Maintain computers with      |                          |                                |                               |             |
| such tools as Automatic        |                          |                                |                               |             |
| Maintenance and Recovery.      |                          |                                |                               |             |
| 2.4. Technology ecology        |                          |                                |                               |             |
| 2.4.1. Definition,             | - Be able to             |                                |                               | - LMS       |
| classification                 | <br>present and          |                                |                               | - Students  |
| - By field, profession,        | differentiate            |                                | Introduce theory, and         | should have |
| application: Education,        | software                 |                                | organize online teaching      | computers   |
| Administration, Business, etc. | ecologies; cite          |                                | sessions with lecture videos, | and         |
| - By platform: Windows,        | examples for             | https://www.thuatngumarketing. | studying materials, and test  | smartphone  |
| Linux, etc.                    | <br>each software        | com/ecosystem-he-sinh-thai/    | posted on LMS                 | s connected |
| - By brand: Samsung, Apple,    | ecology.                 |                                |                               | to the      |
| Xaomi, etc.                    | - Be able to synchronize |                                | Ctudente proctica             | Internet    |
| 2.4.2. Major technology        | and share data           |                                | - Students practice           | - Practice  |
| ecologies (Microsoft, Google,  |                          |                                | individually and in groups on | lab, each   |
| Android, Apple)                | among                    |                                | computers and devices.        | student is  |

| <ul> <li>Synchronize data: files, contacts, work schedules, etc. in different devices using the same software ecology and account.</li> <li>Share data directly among different devices within the same ecology: MiShare (Xaomi), AirDrop (Apple), QuickShare (Samsung), etc.</li> </ul> |   |   | different<br>devices within<br>the same<br>software<br>ecology                         |                                                                                                    | - Teacher instructs students<br>on how to use the Google<br>Translate function of Chrome<br>Browser to translate the<br>instruction page into<br>Vietnamese. | assigned with 1 computer with Internet connection.                                 |
|----------------------------------------------------------------------------------------------------|---|---|----------------------------------------------------------------------------------------|----------------------------------------------------------------------------------------------------|----------------------------------------------------------------------------------------------------|------------------------------------------------------------------------------------|
| LESSON 3. WORKING IN DIGITAL ENVIRONMENT                                                                                                    | 3 | 7 |                                                                                        |                                                                                                    |                                                                                                    |                                                                                    |
| 1. Basic knowledge about the Internet and Digital Environment                                                                                                    | 1 | 1 |                                                                                        |                                                                                                    |                                                                                                    |                                                                                    |
| 1.1. Internet 1.1.1. Overview - Services on the Internet - Information Organization on the Internet (Domain, Webpage, Website, Homepage, URL) - Web browser 1.1.2. History of Development                                                                                                |   |   | Be able to present the definition, application, values, and difference of the Internet | https://vi.wikipedia.org/wiki/Internet                                                                                                    | Introduce theory, and organize online teaching sessions with lecture videos, studying materials, and test posted on LMS                                      | - LMS - Students should have computers and smartphone s connected to the Internet. |
| 1.2. Digital Environment 1.2.1. Differentiate data, information and knowledge 1.2.2. Search, evaluate and use information in digital environment - Search tools: Google, Bing, Cốc Cốc                                                                                                   |   |   | - Distinguish between concepts - Use tools to search and evaluate information          | Ho Tu Bao, Nguyen Huy Dung,<br>Nguyen Nhat Quang (2020).<br>Q&A about Digital<br>Transformation, Publishing<br>House of the Ministry of<br>Information and<br>Communications, Hanoi |                                                                                                    | - LMS - Students should have computers and smartphone s connected                  |

| <ul> <li>Evaluate information:<br/>source and reliability of<br/>information, pages, reviews,<br/>comments, URL</li> <li>Use the information<br/>appropriately and effectively</li> <li>1.3. Organize, store and</li> </ul> |   | - Choose<br>appropriate<br>keywords for<br>effective<br>searches                                                           |                                                                                                    |                                                                                                    | to the<br>Internet                                                                 |
|----------------------------------------------------------------------------------------------------|---|----------------------------------------------------------------------------------------------------|----------------------------------------------------------------------------------------------------|----------------------------------------------------------------------------------------------------|------------------------------------------------------------------------------------|
| share data in the digital environment (cloud)                                                                                                    |   |                                                                                                    |                                                                                                    |                                                                                                    |                                                                                    |
| 1.3.1. Create Account                                                                                                    |   | Be able to                                                                                                    |                                                                                                    |                                                                                                    |                                                                                    |
| 1.3.2. Organize and store data                                                                                                    |   | create accounts on                                                                                                    |                                                                                                    | - Students practice                                                                                                    |                                                                                    |
| 1.3.3. Share data                                                                                                    |   | cloud platforms, organize storage, manage files and folders logically, suitable for the purpose of use and easy to access. | https://support.microsoft.com/vi-vn/windows/tr%E1%BB%A3-gi%C3%BAp-trong-file-explorer-a2d33543-5242-788d-8994-b0be10ae5bca#WindowsVersion=Windows_11 | individually and in groups on computers and devices.  - Teacher instructs students on how to use the Google Translate function of Chrome Browser to translate the instruction page into Vietnamese. | - Practice lab, each student is assigned with 1 computer with Internet connection. |
| 2. Major Online Platforms                                                                                                    | 2 |                                                                                                    |                                                                                                    |                                                                                                    |                                                                                    |
| 2.1. Social networks, media                                                                                                    |   | - Access the                                                                                                    | 1. Support/help/support page on                                                                                                    |                                                                                                    | - LMS                                                                              |
| Zalo, Facebook, Google,                                                                                                    |   | platform and                                                                                                    | the Homepage of the platform to                                                                                                    |                                                                                                    | - Students                                                                         |
| Instagram YouTube, TikTok                                                                                                    |   | application (find the link,                                                                                                | use 2. Search/search with keywords:                                                                                                    | Students practice individually                                                                                                    | should have                                                                        |
| 2.2. Online services and                                                                                                    |   | install the app)                                                                                                    | user manual + platform name                                                                                                    | on computers                                                                                                    | computers                                                                          |
| applications                                                                                                    |   | - Create and                                                                                                    | 3.                                                                                                    |                                                                                                    | and                                                                                |
| 2.2.1. Entertainment (Spotify, Zings, Apple music, Netflix)                                                                                                    |   | use an account to log                                                                                                    | https://www.youtube.com/watch<br>?v=dqXtFY8j7Uk                                                                                                    |                                                                                                    | smartphone<br>s connected                                                          |

| 2.2.2. E-Commerce (Tiki, Shopee, Grab, Amazon, Bestbuy) 2.2.3. Administration (Public services, electronic identification) 2.2.4. Study and work 2.2.5. Work management (Base.vn, Fastwork, Trello, Zalo, Google) 2.2.6. Meeting (MS Team, Google Meet, Zoom) 2.2.7. Collaboration at work (Office365, Google Space) |   |   | in and use basic features of the platform and application                                                                                         |                                                                                  |                                                                                | to the<br>Internet                                                                |
|----------------------------------------------------------------------------------------------------|---|---|----------------------------------------------------------------------------------------------------|----------------------------------------------------------------------------------|--------------------------------------------------------------------------------|-----------------------------------------------------------------------------------|
| 3. Major Al Platforms                                                                                                    |   | 1 |                                                                                                    |                                                                                  |                                                                                |                                                                                   |
| <ul> <li>Question and Answer: ChatGPT, Bard, Cortana, Siri</li> <li>Study, work: Google Cloud Text-to-Speech, Codex, Jasper Art, Rytr</li> <li>Entertainment: Game AI, TikTok, YouTube</li> </ul>                                                                                                    |   |   | - Access to Al platform (find link, install app) - Create and use an account to log in and use basic features of the Al platform and applications | https://vi.wikipedia.org/wiki/Tr%<br>C3%AD_tu%E1%BB%87_nh%<br>C3%A2n_t%E1%BA%A1o | Students practice individually on computers                                    | - LMS - Students should have computers and smartphone s connected to the Internet |
| 4. Culture in Cyberspace                                                                                                    | 1 | 1 | Be able to                                                                                                    |                                                                                  |                                                                                | - LMS                                                                             |
| 4.1. Guidelines for behavior in cyberspace                                                                                                    |   |   | present and apply correctly                                                                                                    | Decision No. 874/QĐ-BTTTT on                                                     | Introduce theory, and organize online teaching                                 | - Students should have                                                            |
| 4.2. Social ethical standards in cyberspace                                                                                                    |   |   | and flexibly in real interactions in cyberspace                                                                                                   | the Issuance of Behavior<br>Guidelines for Social Networks                       | sessions with lecture videos,<br>studying materials, and test<br>posted on LMS | computers<br>and<br>smartphone<br>s connected                                     |

| 5. Information security and network security                                        | 1 | 2 |                                                                                                    |                                                                                                    |                                                                                                    | to the<br>Internet                                                                |
|-------------------------------------------------------------------------------------|---|---|----------------------------------------------------------------------------------------------------|----------------------------------------------------------------------------------------------------|----------------------------------------------------------------------------------------------------|-----------------------------------------------------------------------------------|
| 5.1. Share and use information safely                                               |   |   | - Be able to distinguish between                                                                                                    |                                                                                                    |                                                                                                    |                                                                                   |
| 5.2. Attacks in cyberspace and preventive measures                                  |   |   | information safety and                                                                                                    |                                                                                                    |                                                                                                    |                                                                                   |
| 5.3. Assess risks and protect personal, organizational and third-party information. |   |   | network security - Be able to present and have a proper attitude about information safety and network security while studying and working in cyberspace - Be able to perform basic techniques to ensure information safety. | 1. Network Security Law 2. Cyber Information Safety Law 3. <a href="https://antoanthongtin.vn/tan-cong-mang">https://antoanthongtin.vn/tan-cong-mang</a> | Students practice individually on computers                                                               | - LMS - Students should have computers and smartphone s connected to the Internet |
| TEST 1                                                                              |   | 1 | Areas of content that need to be tested:  1. Manage and share files on personal computers (local), and on                                                                                                    |                                                                                                    | + Teacher prepares test<br>questions<br>+ Students take the test<br>individually on personal<br>computers |                                                                                   |

|                                                                                                    |     |    | cloud storage services (cloud). Synchronize files among different devices within the same software ecology. 2. Manage and install devices and software 3. Culture in cyberspace 4. Register for and exploit online platforms 5. Information safety and cyber security |                                                                                                    |                                                                                                    |                                                                          |
|----------------------------------------------------------------------------------------------------|-----|----|----------------------------------------------------------------------------------------------------|----------------------------------------------------------------------------------------------------|----------------------------------------------------------------------------------------------------|--------------------------------------------------------------------------|
| LESSON 4. CREATING<br>DIGITAL CONTENT                                                                                                    | 6   | 30 |                                                                                                    |                                                                                                    |                                                                                                    |                                                                          |
| 1. Text Processing (MS Word, WPS - Document) 1.1. Format texts 1.2. Insert into texts 1.3. References 1.4. Mail merge 1.5. Distribute texts | 1.5 |    | - Select<br>appropriate<br>tools to create<br>and edit texts<br>as needed                                                                                                    | TEACHING MATERIALS FOR INFORMATICS COLLEGE-LEVEL TRAINING PROGRAM (Accompanied by Official Dispatch No. 147/TCGDNN-DTCQ signed on 22 January 2020 by the Directorate of | Introduce theory; organize online teaching sessions with video lectures, studying materials, and test posted on LMS | Computers installed MS Office, WPS Office and must have a sound card and |

| Practice: create different types of texts  1. Newspaper Articles (Column, Dropcap, WrapText, etc.)  2. Advertisements (Picture, WordArt, SmartArt, WarterMark, etc.)  3. Notices (Paragraph, Tab, Bullet & Numbering, Table)  4. Invitation Letters (Tab, Mail Merge)  5. Resumes (Column, Table, Picture, Symbol, Icon, et.)  6. Permission Letters (Paragraph, Tab, etc.) |   | 8  | - Search for information and images on the Internet as required - Use word processing software to create and edit different types of texts as required - Select, save, share and secure information and data | Vocational Education and Training) | + Students prepare raw data in advance + Teacher instructs students how to create and format texts step by step + Students practice individually on personal computers to create texts as required                                             | speakers/<br>head-<br>phones |
|----------------------------------------------------------------------------------------------------|---|----|----------------------------------------------------------------------------------------------------|------------------------------------|----------------------------------------------------------------------------------------------------|------------------------------|
| 2. Spreadsheet Processing 2.1. Enter Data 2.2. Format Data 2.3. Process data 2.4. Draw charts 2.5. Distribute spreadsheets                                                                                                    | 2 |    | - Select appropriate tools and functions to create spreadsheets as needed                                                                                                    |                                    | Introduce theory; organize online teaching sessions with video lectures, studying materials, and test posted on LMS                                                                                                    |                              |
| Practice: create different<br>types of spreadsheets<br>1. Planning,<br>2. Cost Estimation,<br>3. Employee Payrolls,<br>4. Charts & Graphs, etc.                                                                                                    |   | 14 | - Use spreadsheet software to create and edit data according to sample - Use basic functions and data processing functions to                                                                                |                                    | + Students prepare raw materials in advance + Students enter data for spreadsheets before class + Teacher instructs students how to use functions to process data + Students practice on personal computers to create spreadsheets as required |                              |

|                                                                                                    |   |   | create spreadsheets as needed in real-life situations - Select, save, share and secure information and data.                                                                                  |                                                                                                    |  |
|----------------------------------------------------------------------------------------------------|---|---|----------------------------------------------------------------------------------------------------|----------------------------------------------------------------------------------------------------|--|
| 3. Presentation Processing (MS PowerPoint, WPS - Presentation) 3.1. Notes on designing presentations 3.2. Basic steps in creating presentations 3.3. Effects for presentations 3.4. Distribute presentations | 1 |   | - Select<br>appropriate<br>tools to design<br>presentations<br>as needed                                                                                                    | Introduce theory; organize online teaching sessions with video lectures, studying materials, and test posted on LMS                                                                                                    |  |
| Practice: 1. Create 1 presentation to introduce oneself (profile) 2. Create 1 presentation to introduce digital competence 3. Create 1 presentation to introduce digital devices and software, etc.          |   | 4 | - Be able to search for required data on the Internet, and verify data sources/copyri ghts prior to use Use presentation software to create presentations as required Select, save, share and | + Students prepare in advance the content they want to present + Teacher instructs students how to use presentation software to create presentations + Students practice on personal computers to create presentations + Students save presentations for the assignment at the end of course |  |

| 4. Create images, audio and video 4.1. Create images 4.2. Create audio 4.3. Create video                                                                                                    | 0.5 |   | Distinguish file formats between image, audio and video.                                                                                                    |                                                                                                    | Organize online teaching sessions with video lectures, studying materials, and test posted on LMS                                                                                                    |
|----------------------------------------------------------------------------------------------------|-----|---|----------------------------------------------------------------------------------------------------|----------------------------------------------------------------------------------------------------|----------------------------------------------------------------------------------------------------|
| Practice: 1. Draw an illustration or advertisement, take a screenshot of the computer's working screen; save file; send files or insert files into Word/PowerPoint/ 2. Create a voice recording file using a computer application; save file; send file (content: self-introduction/presentation on digital competencies/ to attach to the PowerPoint file already made) 3. Create image and sound recording files using computer applications (content: related to self- | 1   | 4 | - Create vector and bitmap images; save in the correct format and send to others - Create simple audio files, save in the correct format and send to others - Create simple video files, save in the correct format and send to others send to others | https://support.microsoft.com/en-us/windows/sound-recorder-app-for-windows-faq-5c208478-2141-bd07-fe1d-d6d1356c1d56  https://support.microsoft.com/en-us/windows/how-to-use-the-camera-app-ea40b69f-be6a-840e-9c8c-1fd6eea97c22 | + Students prepare in advance the ideas for products they want to create + Teachers guide students to use applications to do exercises + Students practice on personal computers to create products as required + Students save the products for assignment |

| introduction/ lesson contents/)  Notes: - Depending on the conditions, choose applications and software for instructions - Some applications available on computers: MS. Paint/MS. Word/MS. PowerPoint; Sound Recorder; Camera; If possible, practice on the phone - This section can be taught before the section on Presentation Processing to inherit data |   |                                                                                                    |                                                                                                    |  |
|----------------------------------------------------------------------------------------------------|---|----------------------------------------------------------------------------------------------------|----------------------------------------------------------------------------------------------------|--|
| TEST 2                                                                                                    | 1 | Test students on how to create spreadsheets according to a practical need, including: - Enter data - Use formulas and functions to calculate, search for, synthesize, and extract data - Create charts with the | + Teacher prepares test<br>questions<br>+ Students take the test<br>individually on personal<br>computers |  |

|                                                                            |   |    | processed<br>data<br>- Format and<br>decorate<br>spreadsheets                                                  |                                                                                                    |                                                                                                    |  |
|----------------------------------------------------------------------------|---|----|----------------------------------------------------------------------------------------------------|----------------------------------------------------------------------------------------------------|----------------------------------------------------------------------------------------------------|--|
| LESSON 5. APPLYING DIGITAL COMPETENCE AT WORK                              | 3 | 12 |                                                                                                    |                                                                                                    |                                                                                                    |  |
| 1. Manage Work with<br>Calendar<br>2. Create and Manage<br>Online Meetings | 1 |    | - Name the different uses of Google Calendar - Select appropriate online meeting apps for reallife situations. | https://workspace.google.com/in<br>tl/vi/lp/business/?utm source=g<br>oogle&utm_medium=cpc&utm_c<br>ampaign=1605214-Workspace-<br>APAC-VN-vi-BKWS-PHR-<br>HV&utm_content=text-ad-none-<br>none-DEV_c-<br>CRE_639588699050-<br>ADGP_Hybrid%20%7C%20BK<br>WS%20-<br>%20PHR%20%7C%20Txt_G%2<br>0Suite-<br>KWID_43700074424303497-<br>kwd-<br>296636275351&userloc_102858<br>1-<br>network_g&utm_term=KW_gsuit<br>e&gad=1&gclid=Cj0KCQjwmlCo<br>BhDxARIsABXkXIL0UJUj-<br>U3GFSsv2YwVumsTg-<br>WyrKZ7GWnK_HHPCI3_izOxEI | Introduce theory; organize online teaching sessions with video lectures, studying materials, and test posted on LMS |  |

|                                                                                                    |   |   |                                                                                                    | ktGFQaAuRMEALw_wcB&gclsr<br>c=aw.ds                                                                                                    |                                                                                                    |
|----------------------------------------------------------------------------------------------------|---|---|----------------------------------------------------------------------------------------------------|----------------------------------------------------------------------------------------------------|----------------------------------------------------------------------------------------------------|
| Practice: 1. Manage work with Calendar: create work reminders, events, and meetings as planned 2. Create and manage online meetings with 1 commonly used app suitable to real-life conditions (Zoom/ Google Meet/ MS Teams/etc.) |   | 1 | - Use online apps to organize, store and share documents for work Use apps to organize and manage work online according to behavioral and moral standards. | https://support.google.com/calendar/answer/37095?hl=vihttps://support.google.com/meet/answer/9303069?hl=vi&co=GENIE.Platform%3DDesktop | + Students are informed of assignment requirements in advance + Teacher instructs students how to carry out assignment + Students practice on Internet-connected computers |
| 3. Collaborate to Create Digital Content (Microsoft Office 365/Google G- Suite/WPS Office/ Canva)                                                                                                    | 1 |   | - List some apps for collaborating to create office documents - Select suitable apps to collaborate to create documents in real-life situations.           | https://support.google.com/docs/<br>?hl=en#topic=1382883                                                                               | Introduce theory; organize online teaching sessions with video lectures, studying materials, and test posted on LMS                                                        |

| Practice: Collaborate to create a presentation on working in digital environments or digital competence              |   | 5 | - Use apps to collaborate online according behavioral and moral standards.                                                                                                    |                                                                                                    | + Students are informed of, and prepare for assignment requirements in advance + Teacher instructs students on how to carry out assignment + Students practice collaborating on Internet-connected computers                                      |
|----------------------------------------------------------------------------------------------------|---|---|----------------------------------------------------------------------------------------------------|----------------------------------------------------------------------------------------------------|----------------------------------------------------------------------------------------------------|
| 4. Create Personal Data<br>Pages (Google<br>Site/Adobe/Padlet/<br>Bookcreator)                                       | 1 |   | - Be able to present the uses and meanings of personal data pages - Select suitable apps to create personal data pages                                                                    | https://support.google.com/sites/?hl=en#topic=7184580 https://portfolio.adobe.com/ https://padlet.com/ https://bookcreator.com/ | Introduce theory; organize online teaching sessions with video lectures, studying materials, and test posted on LMS                                                                                                    |
| Practice: Create personal data pages with 1 suitable app (hint: Blog, Google Site, Adobe, Padlet, Bookcreator, etc.) |   | 6 | - Be able to search for required data on the Internet, and verify data sources/copyri ghts prior to use Use online apps to create personal data pages according to copyright regulations. |                                                                                                    | + Students search for some personal data page samples + Students are informed of and prepare for assignment requirements in advance + Teacher instructs students how to carry out assignment + Students practice on Internet-connected computers. |

|                         | - Select, store,<br>share and<br>secure<br>information<br>and data. |  |  |
|-------------------------|---------------------------------------------------------------------|--|--|
| Final Exam/Instructions |                                                                     |  |  |
| and Assessment of       |                                                                     |  |  |
| Assignment              |                                                                     |  |  |

# PART II MODULE: DIGITAL LITERACY - INTERMEDIATE LEVEL

PART II. MODULE: DIGITAL LITERACY - INTERMEDIATE LEVEL

SECTION A: SYLLABUS OF MODULE: DIGITAL LITERACY INTERMEDIATE LEVEL

Name of module: Digital literacy

Code of module:

**Duration:** 45 hours (theory: 08 hours; practice, discussions & assignments: 36 hours; exams: 1 hour).

#### I. Module Position and Description

#### 1. Position

Digital literacy is a module in the general education category of the intermediate study program.

## 2. Description

The module equips students with basic digital competence as well as use of platforms, applications, software and digital devices that can be applied in learning and life.

## **II. Objectives of Module**

After completing this course, students will achieve basic digital competence, in particular:

## 1. Knowledge

- Present and explicate basic knowledge about internet, digital devices, software, platforms, content creation, and use of applications in digital environments;
- Understand security, safety and behavioral culture issues while participating in digital environments

## 2. Skills

- Be able to use computers and digital devices, and exploit application software in digital devices to meet requirements for studying and working safely in the digital environment;
- Be able to use online platforms and software of word processing, spreadsheet, presentation; and utilize them in study and future work;
- Be able to share and exchange digital data and information in study and work, applied in implementing electronic public services and e-commerce;
- Be able to follow rules about culture and information safety and privacy; follow rules about labor safety and environment protection while using computers, digital devices and information technology applications

## 3. Autonomy and Responsibility

- Be able to recognize the importance of and obey relevant laws, and make responsible use of computers, digital devices, information technology and communications in everyday life, study, and work;
- Be able to comply with regulations on data protection of individuals, organizations and third parties in the digital environment;
- Be able to work independently or with teams while applying basic digital competence in studying, working and other activities.

#### III. Module Content

#### 1. Content Overview and Structure

|      |                                              | Time (hour) |               |                                                 |       |  |
|------|----------------------------------------------|-------------|---------------|-------------------------------------------------|-------|--|
| Seq. | Content                                      | Total       | Theory<br>(T) | Practice,<br>discussions,<br>assignments<br>(P) | Tests |  |
| 1    | Lesson 1: Introduction to digital competence | 2           | 1             | 1                                               |       |  |
| 2    | Lesson 2: Using digital devices and software | 5           | 1             | 4                                               |       |  |
| 3    | Lesson 3: Working in digital environments    | 7           | 2             | 5                                               |       |  |
| 4    | Lesson 4: Creating digital content           | 30          | 4             | 26                                              |       |  |
| 5    | Test                                         | 1           |               |                                                 | 1     |  |
|      | Total                                        | 45          | 8             | 36                                              | 1     |  |

## 2. Content Details

#### **LESSON 1. INTRODUCTION TO DIGITAL COMPETENCE**

Duration: 2h (T: 01h, P: 01h)

## 1. Objectives

After completing this lesson, students will be able to:

- Present basic knowledge about the 4th industrial revolution, and its impact on human life. Have a general grasp of digital competence and its role in studying and working;

- Search, collect information, discuss and explain the context of digital transformation and the demand for digitally skilled human resources; understand the meaning and role of digital citizens at school and work today

#### 2. Content

|      |                                                             | Time (hour) |                                          |       |  |  |
|------|-------------------------------------------------------------|-------------|------------------------------------------|-------|--|--|
| Seq. | Content                                                     | Theory      | Practice,<br>discussions,<br>assignments | Tests |  |  |
|      | Introduction to digital competence                          | 1           | 1                                        |       |  |  |
| 1    | Introduction to module Digital literacy                     |             |                                          |       |  |  |
| 1.1  | Module learning and assessment methods                      |             |                                          |       |  |  |
| 1.2  | Learning platforms and materials                            |             |                                          |       |  |  |
| 2    | History of the Development of Industrial                    |             |                                          |       |  |  |
|      | Revolutions                                                 |             |                                          |       |  |  |
| 2.1  | Mechanization with hydraulic and steam                      |             |                                          |       |  |  |
|      | machines (1st Industrial Revolution)                        |             |                                          |       |  |  |
| 2.3  | Electronic engines and assembly lines (2nd                  |             |                                          |       |  |  |
|      | Industrial Revolution)                                      |             |                                          |       |  |  |
| 2.4  | Computers and automation (3rd Industrial                    |             |                                          |       |  |  |
|      | Revolution)                                                 |             |                                          |       |  |  |
| 2.5  | Systems linking the physical, digital and                   |             |                                          |       |  |  |
|      | biological worlds (4th Industrial Revolution)               |             |                                          |       |  |  |
| 3    | Impact of the fourth industrial revolution on several areas |             |                                          |       |  |  |
| 3.1  | Labor and employment                                        |             |                                          |       |  |  |
| 3.2  | Health and education                                        |             |                                          |       |  |  |
| 3.3  | Industry and agriculture                                    |             |                                          |       |  |  |
| 4    | Overview of Digital Competence                              |             |                                          |       |  |  |
| 4.1  | Digital competence                                          |             |                                          |       |  |  |
| 4.2  | Digital citizens                                            |             |                                          |       |  |  |
| 4.3  | Digital transformation and the demand for                   |             |                                          |       |  |  |
|      | digitally skilled human resources                           |             |                                          |       |  |  |

## **LESSON 2. USING DIGITAL DEVICES AND SOFTWARE**

**Duration: 5h (T: 01h, P: 04h)** 

## 1. Objectives

After completing this lesson, students will be able to:

- Present basic knowledge about computers and digital devices;

- Use available functions of Windows operating systems to fine-tune and personalize devices; use cloud services;
  - Access and use digital devices and software effectively

## 2. Content

|      |                                                           |        | Time (hour)                              |       |
|------|-----------------------------------------------------------|--------|------------------------------------------|-------|
| Seq. | Content                                                   | Theory | Practice,<br>discussions,<br>assignments | Tests |
| 1    | Introduce Digital Devices and Software                    | 1      | 1                                        |       |
| 1.1  | Digital devices                                           |        |                                          |       |
|      | Definition                                                |        |                                          |       |
|      | Classification                                            |        |                                          |       |
| 1.2  | Application software and online platforms                 |        |                                          |       |
|      | System software                                           |        |                                          |       |
|      | Application software                                      |        |                                          |       |
|      | Utility software                                          |        |                                          |       |
|      | Online platforms                                          |        |                                          |       |
| 2    | Use Digital Devices and Software                          |        | 3                                        |       |
| 2.1  | Manage files and folders on Windows Operating System      |        |                                          |       |
| 2.2  | Use some utility software                                 |        |                                          |       |
|      | Software for compressing and decompressing files          |        |                                          |       |
|      | Anti-virus software                                       |        |                                          |       |
| 2.3  | Manage hardware and software with Setting & Control Panel |        |                                          |       |
|      | Uninstall and fine-tune software                          |        |                                          |       |
|      | Network and Internet                                      |        |                                          |       |
|      | Privacy and maintenance                                   |        |                                          |       |

## **LESSON 3. WORKING IN DIGITAL ENVIRONMENT**

Duration: 7h (T: 02h, P: 05h)

## 1. Objectives

After completing this lesson, students will be able to:

- Present basic knowledge about the Internet and digital environments;

- Use basic software and online platforms in digital environments for study, entertainment and work at basic level;
- Behave and communicate properly and responsibly while sharing and using information and prevent risks in digital environments.

## 2. Content

|      |                                                                   |        | Time (hour)                              |       |  |  |
|------|-------------------------------------------------------------------|--------|------------------------------------------|-------|--|--|
| Seq. | Content                                                           | Theory | Practice,<br>discussions,<br>assignments | Tests |  |  |
| 1    | Basic knowledge about the Internet and Digital Environment        | 1      | 2                                        |       |  |  |
| 1.1  | Internet                                                          |        |                                          |       |  |  |
|      | Overview                                                          |        |                                          |       |  |  |
|      | History of Development                                            |        |                                          |       |  |  |
| 1.2  | Digital Environment                                               |        |                                          |       |  |  |
|      | Search information                                                |        |                                          |       |  |  |
|      | Evaluate and use information in digital environment               |        |                                          |       |  |  |
| 1.3  | Organize, store and share data in the digital environment (cloud) |        |                                          |       |  |  |
|      | Create Account                                                    |        |                                          |       |  |  |
|      | Organize and store data                                           |        |                                          |       |  |  |
|      | Share data                                                        |        |                                          |       |  |  |
| 2    | Major Online Platforms                                            |        | 2                                        |       |  |  |
| 2.1  | Social networks, media                                            |        |                                          |       |  |  |
| 2.2  | Online services and applications                                  |        |                                          |       |  |  |
|      | Study and work                                                    |        |                                          |       |  |  |
|      | Meeting                                                           |        |                                          |       |  |  |
|      | Collaboration at work                                             |        |                                          |       |  |  |
| 3    | Culture in Cyberspace                                             | 0.5    | 0.5                                      |       |  |  |
| 3.1  | Guidelines for behavior in cyberspace                             |        |                                          |       |  |  |
| 3.2  | Social ethical standards in cyberspace                            |        |                                          |       |  |  |
| 4    | Information security and network security                         | 0.5    | 0.5                                      |       |  |  |
| 4.1  | Share and use information safely                                  |        |                                          |       |  |  |
| 4.2  | Attacks in cyberspace and preventive measures                     |        |                                          |       |  |  |

## **LESSON 4. CREATE DIGITAL CONTENT**

Duration: 30h (T: 04h, P: 26h)

# 1. Objectives

After completing this lesson, students will be able to:

- Explain the uses of software and applications for creating digital content;
- Use software and applications to create and edit content (texts, spreadsheets, presentations, personal data pages with such data as texts, images, sound, videos, etc.).

## 2. Content

|      |                                                              |        | Time (hour)                              |       |
|------|--------------------------------------------------------------|--------|------------------------------------------|-------|
| Seq. | Content                                                      | Theory | Practice,<br>discussions,<br>assignments | Tests |
| 1    | Text Processing                                              | 1      | 8                                        |       |
| 1.1  | Format texts                                                 |        |                                          |       |
|      | Format pages (Page Setup, Page Background, Style Set)        |        |                                          |       |
|      | Format paragraphs (Paragraph, Styles, Column, Tab, Drop Cap) |        |                                          |       |
| 1.2  | Insert into texts                                            |        |                                          |       |
|      | Table                                                        |        |                                          |       |
|      | Illustrations                                                |        |                                          |       |
|      | Links                                                        |        |                                          |       |
|      | Comments                                                     |        |                                          |       |
|      | Header & Footer                                              |        |                                          |       |
|      | Text                                                         |        |                                          |       |
|      | Symbols                                                      |        |                                          |       |
| 1.3  | References                                                   |        |                                          |       |
|      | Table of Contents                                            |        |                                          |       |
|      | Create note                                                  |        |                                          |       |
| 1.4  | Mail merge                                                   |        |                                          |       |
| 1.5  | Distribute texts                                             |        |                                          |       |
|      | Save texts with different file formats                       |        |                                          |       |
|      | Save texts on the world wide web                             |        |                                          |       |
|      | Export files                                                 |        |                                          |       |
|      | Print                                                        |        |                                          |       |
| 2    | Spreadsheet Processing                                       | 2      | 14                                       |       |
| 2.1  | Enter Data                                                   |        |                                          |       |
|      | Different types of data                                      |        |                                          |       |
|      | Enter and edit data                                          |        |                                          |       |
| 2.2  | Format Data                                                  |        |                                          |       |

|      |                                                                                                    |        | Time (hour)                              |       |  |  |
|------|----------------------------------------------------------------------------------------------------|--------|------------------------------------------|-------|--|--|
| Seq. | Content                                                                                                    | Theory | Practice,<br>discussions,<br>assignments | Tests |  |  |
|      | Format data cells                                                                                                    |        |                                          |       |  |  |
|      | Format data areas                                                                                                    |        |                                          |       |  |  |
|      | Format data sheets                                                                                                    |        |                                          |       |  |  |
| 2.3  | Process data                                                                                                    |        |                                          |       |  |  |
|      | Use mathematical statements (definition, creating simple arithmetic expressions, common mistakes)                                                                                                    |        |                                          |       |  |  |
|      | Use mathematical functions (definition, syntax, how to enter functions; comparison operators; basic functions; conditioning functions; logical functions; date and month functions; chain functions; search functions; conditional functions) |        |                                          |       |  |  |
|      | Sort and filter data                                                                                                    |        |                                          |       |  |  |
| 2.4  | Draw charts                                                                                                    |        |                                          |       |  |  |
|      | Types of charts                                                                                                    |        |                                          |       |  |  |
|      | Create and correct charts                                                                                                    |        |                                          |       |  |  |
| 2.5  | Distribute spreadsheets                                                                                                    |        |                                          |       |  |  |
|      | Save spreadsheets as different file formats                                                                                                    |        |                                          |       |  |  |
|      | Secure data, and set passwords to protect spreadsheets                                                                                                    |        |                                          |       |  |  |
|      | Save spreadsheets on the world wide web                                                                                                    |        |                                          |       |  |  |
|      | Lay out spreadsheets for printing                                                                                                    |        |                                          |       |  |  |
|      | Print spreadsheets                                                                                                    |        |                                          |       |  |  |
| 3    | Presentation Processing                                                                                                    | 1      | 4                                        |       |  |  |
| 3.1  | Notes on designing presentations                                                                                                    |        |                                          |       |  |  |
|      | Factors affecting presentations                                                                                                    |        |                                          |       |  |  |
|      | Use available presentation templates                                                                                                    |        |                                          |       |  |  |
| 3.2  | Basic steps in creating presentations                                                                                                    |        |                                          |       |  |  |
|      | Create slides                                                                                                    |        |                                          |       |  |  |
|      | Create texts and formats                                                                                                    |        |                                          |       |  |  |
|      | Insert into slides (Pictures, Shape, WordArt, Textbox, Table, Chart, SmartArt, Audio, Video, Link)                                                                                                    |        |                                          |       |  |  |
| 3.3  | Effects for presentations                                                                                                    |        |                                          |       |  |  |

|      |                                              | Time (hour) |                                          |       |  |
|------|----------------------------------------------|-------------|------------------------------------------|-------|--|
| Seq. | Content                                      | Theory      | Practice,<br>discussions,<br>assignments | Tests |  |
|      | Animations                                   |             |                                          |       |  |
|      | Transitions                                  |             |                                          |       |  |
|      | Slide Show                                   |             |                                          |       |  |
| 3.4  | Distribute presentations                     |             |                                          |       |  |
|      | Save presentations as different file formats |             |                                          |       |  |
|      | Save presentations on cloud storage services |             |                                          |       |  |
|      | Print presentations                          |             |                                          |       |  |

Test: 1 hour

#### Final exam

## IV. Module Implementation Conditions

## 1. Integrated Classroom

- The integrated classroom needs to have an Internet connection and is equipped with adequate lighting and air conditioning.
  - Desks, chairs and computers in quantities that meet standards for practice classrooms;
  - Instructor's desk and chair, board and board marker.

## 2. Equipment

- Computers installed with Windows Operating System, Microsoft Office (Microsoft Word, Microsoft Excel, Microsoft PowerPoint) and utility software.
  - Projector, printer, Wi-Fi, network cable (RJ45); loudspeaker.
  - Digital devices in media and telecommunications (if available).

#### 3. Teaching & Learning Materials

- Textbooks, syllabus, slides
- Program of Module Digital literacy
- Reference Materials and Implementation Guidelines

#### 4. Other Conditions

Vocational education institutions are encouraged to equip classrooms and other conditions to be able to implement blended learning, including:

- Learning Management System LMS
- A practice room or equipment to produce clip/video/ audio content...

- A computer for editing videos and helping to produce packaged lessons: the computer has adequate RAM capacity for editing videos and installing such software as Adobe Premiere, Adobe Audition, Adobe After Effect and Articulate Storyline, etc.

#### V. Assessment Contents and Methods

The assessment of students' learning results is carried out in accordance with Circular 04/2022/TT-BLĐTBXH approved on 30/3/2022 by the Minister of Labor, War Invalids & Social Affairs on the organization of the training of intermediate and college curricula according to a year-based, or module or credit-based format.

#### 1. Contents

- Knowledge: assessed in the form of written tests, multiple choice tests on the LMS system or integrated into periodic tests with integrated test questions according to the following contents:
  - + The meaning and role of digital competencies in learning and working;
  - + Classification and methods of using some digital devices and software;
  - + Rules of behavior in the digital environment and distinguishing between online platforms;
  - + Knowledge and process of creating digital content related to creating digital content.
- Skills: assessed through periodic or regular tests directly or indirectly (on the LMS system) through the implementation sequence and products required from teacher:
  - + Process and skills in using digital devices;
  - + Working in digital environment;
  - + Create digital content and skills to apply digital content for career orientation
- Autonomy and responsibility: assessed by the observation method with a checklist, meeting the requirements:
  - + Ensure study hours;
  - + Be self-aware, highly disciplined, have a spirit of teamwork, and be responsible for the tasks assigned by teacher;
  - + Careful, meticulous and accurate; proactive and creative in assigned work.

#### 2. Methods

- Regular assessments: performed directly or indirectly (on the LMS system) through multiple-choice questions on related knowledge or skills assessments at appropriate time. The minimum number of regular tests is 02.
- Periodic assessments: 01 tests are conducted using integrated tests (knowledge and ability to perfect products) with evaluation criteria. The total score of the exam can be on a 10-

point scale or a 100-point scale, which is an integration of both theoretical content and skills. The time for one exam is 60 minutes.

- Final exam: an integrated test (knowledge and ability to perfect products), minimum exam time of 60 minutes (not included in the 45-hour training program).

## VI. Implementation Guidelines

## 1. Scope of Application

The Digital literacy module is designed for intermediate-level students and consists of 45 hours (theory, practice and test).

## 2. Instructions on Teaching and Learning Methods

#### - For teachers:

- + Teachers need to base on the content of each lesson and training program instructions to fully prepare the necessary conditions to ensure teaching quality and at the same time be responsible for guiding the self-study process and self-preparation of students.
- + Refer to the Module Implementation Guide and reference documents to prepare detailed outlines, lesson plans, tests, assessments and instructions for implementing Assignment/e-Portfolio.
- + Prepare presentation slides for classroom sessions. If blended learning is allowed, record online lectures and guide students to study before going to class.
- + Inform students from the first session about how to deploy the module, the module's objectives, content, and testing/exam/evaluation methods.

#### - For students:

- + Ensure the number of study hours according to current regulations.
- + Prepare all lessons and self-study online (following the instructor's instructions, if any) before class.
- + Actively participate in group discussions, speeches, and presentations to expand knowledge and practice skills in class with the guidance of instructors.
- + Some contents can be practiced at businesses with adequate equipment and practice platforms.

## 3. Key Points

- The Digital literacy module is built with the desire to deploy active learning, project-based learning and blended learning to improve efficiency. However, depending on the physical conditions and instructors, the school will decide the most appropriate way to implement the module.
- The school can evaluate and select appropriate contents of the Digital literacy module to teach and evaluate students according to the content of section V.
- Teachers use appropriate time to introduce contents and implementation methods of the digital literacy module.

#### 4. References

- [1] Decision No. 749/QD-TTg dated June 3, 2020 of the Prime Minister approving "National Digital Transformation Program to 2025, with a Vision to 2030".
- [2] Decision No. 2222/QD-TTg dated December 30, 2021 of the Prime Minister on the approval of the Digital Transformation Program in Vocational Education for 2021-2025, with a Vision to 2030.
- [3] General Directorate of Vocational Training, 2020, *Teaching and Learning Materials for Informatics (College Study Program)*, Ministry of Labor, War Invalids & Social Affairs, Construction Publishing House & Labor and Social Affairs Publishing House
- [4] European Commission, 2022, *DigComp 2.2 The Digital Competence Framework for Citizens*, Joint Research Center.
- [5] UNESCO, 2018, A Global Framework of Reference on Digital Literacy Skills for Indicator 4.4.2.
- [6] Ho Tu Bao Nguyen Nhat Quang, 2022, *How to digitally transform*, Information and Communications Publishing House.
- [7] Ho Tu Bao Nguyen Nhat Quang, 2023, *Q&A about Digital Transformation*, Information and Communications Publishing House.
- [8] Ministry of Information and Communications, 2021, *Digital Transformation Handbook*, Information and Communications Publishing House.
- [9] Bernard Marr; Translator: Pham Duy Trung, 2023, *Tech Trends in Practice: The 25 Technologies that are Driving the 4th Industrial Revolution*, 1st Edition, Information and Communications Publishing House.

#### 5. Notes and Explanations

Module Digital literacy is developed for intermediate - level students in the TVET. The course curriculum is designed according to the international digital competence frameworks

established by organizations like UNESCO and the European Commission. Course researchers and developers hope to enable students to achieve learning outcomes that approach the standards set out by the Digital Transformation Project approved by the Prime Minister according to Decision No. 2222/QĐ-TTg on the Digital Transformation Program in Vocational Education for 2021 - 2025, with a Vision to 2030

## SECTION B: IMPLEMENTATION GUIDELINES OF MODULE DIGITAL LITERACY - INTERMEDIATE LEVEL

| CONTENT                                                                                                    | THEORY (hours) | PRACTICE (hours) | OBJECTIVES                                                                                                    | MATERIALS                                                                                                    | TEACHING AND<br>LEARNING ACTIVITIES                                                                                                    | EQUIPMENT                                                   |
|----------------------------------------------------------------------------------------------------|----------------|------------------|----------------------------------------------------------------------------------------------------|----------------------------------------------------------------------------------------------------|----------------------------------------------------------------------------------------------------|-------------------------------------------------------------|
| LESSON 1. INTRODUCTION TO DIGITAL COMPETENCE                                                                                                    | 1              | 1                |                                                                                                    |                                                                                                    |                                                                                                    |                                                             |
| 1. Introduction to module Digital literacy 2. History of the Development of Industrial Revolutions 3. Impact of the fourth industrial revolution on several areas 4. Overview of Digital Competence | 1              |                  | Understand and present an overview of the concept and impact of the 4th industrial revolution and digital transformation on learning and employment. | 1. http://documents.worldba nk.org/curated/en/89697 1468194972881/pdf/102 725-PUB-Replacement-PUBLIC.pdf. 2. https://slejournal.springer open.com/track/pdf/10.11 86/s40561-019-0089-y.pdf 3. https://home.kpmg/xx/en/home/industries/government-public-sector/education/the-future-of-higher-education-in-a-disruptive-world.html 4. http://unctad.org/meetings/es/Presentation/cstd20 16_p24_Jae-HeeChang_ILO_en.pdf. 5. https://opentextbc.ca/teachinginadigitalage/6. Ho Tu Bao, Nguyen | - Implementation guidelines: + Make sure personal computers meet learning requirements (Webcam, headphone, browser, MS Office, Vietnamese keyboard) + Advise students on how to buy a personal computer and install necessary software (if students D15 have computers yet) + Introduce course + Introduce assessment method & project - Introduce theory; organize online sessions with video lectures, teaching materials, and test questions posted on LMS - Students collect lecture contents to use as data for the final Project at the end of course | Computers connected to the Internet; online training system |

| Practice: 1. Search for and select answers                                                                                                    |   |   |                                                                                                    | Nhat Quang, Q&A about digital transformation. 7. All learning materials of the module | Practice steps: 1. Divide class into groups.                                                                                                    |                                                                |
|----------------------------------------------------------------------------------------------------|---|---|----------------------------------------------------------------------------------------------------|---------------------------------------------------------------------------------------|----------------------------------------------------------------------------------------------------|----------------------------------------------------------------|
| to instructor's navigating questions about industrial revolutions in general, the 4th industrial revolution in particular, and their impacts on studying and working in the future.  2. Search for information about digital competence (competence in Information Technology, media, and digital device operation, etc.)  3. Practice opening a studying account, and study and submit assignments on online training system |   | 1 | Be able to open studying accounts and explore all studying materials, and submit sample assignments on online training system | Instructor's navigating questions                                                     | 2. Search for information related to 5 topics (as specified by instructor). 3. Each group discusses and reaches an agreement about the topics separately. 4. Each group presents its discussion results. 5. Class comments, discusses, and criticizes group results. 6. Instructor concludes class discussion and makes a final decision. | Computers connected to the Internet; online training system    |
| LESSON 2. USING DIGITAL DEVICES AND SOFTWARE                                                                                                    | 1 | 4 |                                                                                                    |                                                                                       |                                                                                                    |                                                                |
| 1. Introduce Digital Devices and Software                                                                                                    | 1 | 1 |                                                                                                    |                                                                                       |                                                                                                    |                                                                |
| 1.1. Digital devices                                                                                                    |   |   | Be able to                                                                                                    |                                                                                       |                                                                                                    | - LMS;                                                         |
| 1.1.1. Definition                                                                                                    |   |   | present and                                                                                                    |                                                                                       |                                                                                                    | - Students                                                     |
| <ul><li>1.1.2. Classification</li><li>By size</li><li>By purpose of use</li><li>By operating system</li></ul>                                                                                                    |   |   | apply definitions about digital devices to identify and classify them.                                                        | Item 11, Clause 4,<br>Information Technology<br>Law 2006                              | Study online with lecture videos, studying materials, and test posted on LMS                                                                                                    | should have<br>computers<br>and<br>smartphones<br>connected to |
| 1.2. Application software and online platforms                                                                                                    |   |   |                                                                                                    |                                                                                       |                                                                                                    | the Internet                                                   |
| 1.2.1. System software                                                                                                    |   |   |                                                                                                    |                                                                                       |                                                                                                    |                                                                |

| Definition alongification         |                  |                          |  |
|-----------------------------------|------------------|--------------------------|--|
| - Definition, classification      | _                |                          |  |
| - Operating systems: for servers, |                  |                          |  |
| workstations/ personal            |                  |                          |  |
| computers, or laptops, etc.       |                  |                          |  |
| (Windows, Linux, MacOS, iOS,      | Be able to       |                          |  |
| Android, etc.)                    | differentiate    |                          |  |
| - Network operating systems: for  | and name         |                          |  |
| computers (Novell Netware,        | commonly         |                          |  |
| Windows Server, Linux, etc.), for | used software    |                          |  |
| network devices (Router, Switch - | and its          |                          |  |
| EdgeOS, IOS, etc., firewall -     | applications in  |                          |  |
| FortiOS, DrayOS, etc.).           | real-life study  |                          |  |
| - Database management software    | and work.        |                          |  |
| (SQL Server, mySQL, Oracle,       |                  |                          |  |
| etc.)                             |                  |                          |  |
| - Embedded software (Firmware)    |                  | Appendix No. 01 Circular |  |
| - Other network software          |                  | 09/2013/TT-BTTTT         |  |
| 1.2.2. Application software       |                  |                          |  |
| - Definition, classification      |                  |                          |  |
| - Commonly used software types:   |                  |                          |  |
| + Office software: MS work,       | Differentiate    |                          |  |
| excel, PowerPoint, Google docs    | and name         |                          |  |
| + Entertainment software:         | common           |                          |  |
| MediaPlayer, Spotify, VLC         | software and     |                          |  |
| + Management software: MS         | its main         |                          |  |
| Team, MS ToDo, Base Wework,       | functions        |                          |  |
| Trello                            | corresponding    |                          |  |
| + Simulation software: CADe-      | to each type of  |                          |  |
| SIMU, EasyEDA, SolidWorks         | application or   |                          |  |
| 1.2.3. Utility software           | utility software |                          |  |
| - Differentiate utility and       |                  |                          |  |
| application software              |                  |                          |  |

| - Examples of commonly used utility software: Winrar, AntiVirus, Unikey  1.2.4. Online platforms - Definition, classification |   |                                                                 | 1.                                                                                                    |                                                                                                    |                            |
|----------------------------------------------------------------------------------------------------|---|-----------------------------------------------------------------|----------------------------------------------------------------------------------------------------|----------------------------------------------------------------------------------------------------|----------------------------|
| - Differentiate online platforms and webapp software                                                                          |   | Be able to differentiate between online platforms and web apps. | https://kynguyencongnghe.com/nen-tang-phan-mem-la-gi-va-no-khac-biet-voi-san-pham-nhu-the-nao/2. https://ghichu.vn/blog/nen-tang-dich-vu/3. https://funix.edu.vn/chiase-kien-thuc/nen-tang-duoi-dang-dich-vu-paas/ |                                                                                                    |                            |
| 2. Use Digital Devices and Software                                                                                           | 3 |                                                                 |                                                                                                    |                                                                                                    |                            |
| <ul><li>2.1. Manage files and folders on Windows Operating System</li><li>How to name files and folders,</li></ul>            |   |                                                                 |                                                                                                    |                                                                                                    |                            |
| and arrange folders properly  - How to use File Explorer to manage files  2.1.1. Select, copy, and move                       |   | Be able to manage files and folders in                          | https://support.microsoft.<br>com/vi-<br>vn/windows/tr%E1%BB%                                                                                                    | - Students practice individually with computers in                                                                                                    | Practice lab, each student |
| files and folders                                                                                                    |   | a logical manner which                                          | A3-gi%C3%BAp-trong-<br>file-explorer-a2d33543-                                                                                                    | the lab Each function needs to be                                                                                                    | is assigned 1 computer     |
| - Perform with mouse and menu                                                                                                 |   | is also suitable                                                | 5242-788d-8994-                                                                                                    | performed with both mouse                                                                                                    | with Internet              |
| - Perform with shortcuts                                                                                                    |   | for purpose of                                                  | b0be10ae5bca#Windows                                                                                                    | and menu, and shortcuts.                                                                                                    | connection                 |
| 2.1.2. Delete and restore files and folders                                                                                   |   | use and easy to access.                                         | Version=Windows_11                                                                                                    | and more and one of the control of the control of t | 33.11.00.1011              |
| - Perform with mouse and menu                                                                                                 |   |                                                                 |                                                                                                    |                                                                                                    |                            |
| - Perform with shortcuts                                                                                                    |   |                                                                 |                                                                                                    |                                                                                                    |                            |
| 2.1.3. Search for files and folders                                                                                           |   |                                                                 |                                                                                                    |                                                                                                    |                            |

| - Perform with mouse and menu                                                                                                 |                                                               |                                                                                                    |                                                                                                    |                                                             |
|----------------------------------------------------------------------------------------------------|---------------------------------------------------------------|----------------------------------------------------------------------------------------------------|----------------------------------------------------------------------------------------------------|-------------------------------------------------------------|
| - Perform with shortcuts                                                                                                    |                                                               |                                                                                                    |                                                                                                    |                                                             |
| 2.2. Use some utility software                                                                                                |                                                               |                                                                                                    |                                                                                                    |                                                             |
| 2.2.1. Software for compressing and decompressing files                                                                       | Be able to                                                    | Download software https://7zip-                                                                                                    | - Students practice                                                                                                    |                                                             |
| - Compressed (Zipped) folder (windows)                                                                                        | install and use                                               | vi.updatestar.com/ 2. Instruction ttps://7zip-                                                                                                    | individually with computers in the lab.                                                                                                    | Practice lab, each student                                  |
| - 7-Zip Software                                                                                                    | functions of                                                  | vi.updatestar.com/suppor                                                                                                    | - Teacher instructs students                                                                                                    | is assigned 1                                               |
| 2.2.2. Anti-virus software                                                                                                    | utility software                                              | t.html                                                                                                    | on how to use the Google Translate function in Chrome                                                                                                    | computer                                                    |
| - Windows defender                                                                                                    | designed for                                                  | 3. Kaspersky https://www.kaspersky.co                                                                                                    | Browser to translate the                                                                                                    | with Internet                                               |
| - BKAV, Kaspersky                                                                                                    | study and work.                                               | m.vn/ 4. BKAV ttps://www.bkav.com.vn/                                                                                                    | instruction page into Vietnamese.                                                                                                    | connection                                                  |
| 2.3. Manage hardware and software with Setting & Control Panel                                                                |                                                               |                                                                                                    |                                                                                                    |                                                             |
| 2.3.1. Uninstall and fine-tune software                                                                                       |                                                               | https://support.microsoft.<br>com/vi-<br>vn/windows/nh%E1%BA<br>%ADn-tr%E1%BB%A3-<br>gi%C3%BAp-<br>v%E1%BB%81-<br>c%C3%A0i-<br>%C4%91%E1%BA%B7t-<br>pc-8e156e97-9b7e-c874- | - Students practice individually and in groups on computers and devices Teacher instructs students on how to use the Google Translate function in Chrome Browser to translate the instruction page into Vietnamese Teacher can select suitable software for implementation. | - Practice                                                  |
| - Install, configure, and connect with Bluetooth                                                                              |                                                               |                                                                                                    |                                                                                                    | lab, each student is assigned with 1 computer with Internet |
| - Install, configure, connect with printer through a USB cable, or wired/wireless network                                     | Be able to manage                                             |                                                                                                    |                                                                                                    |                                                             |
| - Perform some adjustments: Activate with Windows or not? Create shortcuts on desktops or not? Set up as default or not? Etc. | hardware and<br>software with<br>Setting and<br>Control Panel |                                                                                                    |                                                                                                    | connection; - Printer, loudspeaker with Bluetooth,          |
| 2.3.2. Network and Internet                                                                                                   |                                                               | fdd2-0c3f259daf15                                                                                                    |                                                                                                    | Wi-Fi, and                                                  |
| - Set up wired and wireless networks for computers                                                                            |                                                               |                                                                                                    | ·                                                                                                    | RJ45<br>connection                                          |

| - Use the Internet with web browsers: MS Edge, Google Chrome, etc.  2.3.3. Privacy and maintenance |   |   |                                                             |                                            |                               | (10 units for each type).       |
|----------------------------------------------------------------------------------------------------|---|---|-------------------------------------------------------------|--------------------------------------------|-------------------------------|---------------------------------|
| - Secure users' accounts                                                                           |   |   |                                                             |                                            |                               |                                 |
| - Use firewall to secure computer networks                                                         |   |   |                                                             |                                            |                               |                                 |
| - Maintain computers with such tools as Automatic Maintenance and Recovery.                        |   |   |                                                             |                                            |                               |                                 |
| LESSON 3. WORKING IN DIGITAL ENVIRONMENT                                                           | 2 | 5 |                                                             |                                            |                               |                                 |
| 1. Basic knowledge about the<br>Internet and Digital<br>Environment                                | 1 | 2 |                                                             |                                            |                               |                                 |
| 1.1. Internet                                                                                      |   |   |                                                             |                                            |                               | - LMS                           |
| 1.1.1. Overview                                                                                    |   |   | Be able to                                                  |                                            |                               | - Students                      |
| - Services on the Internet                                                                         |   |   | present the                                                 |                                            |                               | should have                     |
| - Information Organization on the Internet (Domain, Webpage, Website, Homepage, URL)               |   |   | definition,<br>application,<br>values, and<br>difference of | https://vi.wikipedia.org/wiki/Internet     | Introduce theory, and         | computers<br>and<br>smartphones |
| - Web browser                                                                                      |   |   | the Internet                                                |                                            | organize online teaching      | connected to                    |
| 1.1.2. History of Development                                                                      |   |   | the internet                                                |                                            | sessions with lecture videos, | the Internet.                   |
| 1.2. Digital Environment                                                                           |   |   |                                                             |                                            | studying materials, and test  |                                 |
| 1.2.1. Search information                                                                          |   |   | - Use tools to search and                                   | Ho Tu Bao, Nguyen Huy<br>Dung, Nguyen Nhat | posted on LMS                 | - LMS                           |
| Search tools: Google, Bing, Cốc                                                                    |   |   | evaluate                                                    | Quang (2020). Q&A                          |                               | - Students                      |
| Cốc                                                                                                |   |   | information                                                 | about Digital                              |                               | should have                     |
| 1.2.2. Evaluate and use                                                                            |   |   | - Choose                                                    | Transformation,                            |                               | computers and                   |
| information - Evaluate information: source                                                         |   |   | appropriate                                                 | Publishing House of the                    |                               | smartphones                     |
| and reliability of information,                                                                    |   |   | keywords for                                                | Ministry of Information                    |                               | connected to                    |
| pages, reviews, comments,<br>URL                                                                   |   |   | effective<br>searches                                       | and Communications,<br>Hanoi               |                               | the Internet.                   |

| - Use the information appropriately and effectively 1.3. Organize, store and share data in the digital environment (cloud) 1.3.1. Create Account |     |     | Be able to                                                                                                    |                                                                                                    |                                                                                                    |                                                                                    |
|----------------------------------------------------------------------------------------------------|-----|-----|----------------------------------------------------------------------------------------------------|----------------------------------------------------------------------------------------------------|----------------------------------------------------------------------------------------------------|------------------------------------------------------------------------------------|
| 1.3.2. Organize and store data                                                                                                    |     |     | create                                                                                                    |                                                                                                    |                                                                                                    |                                                                                    |
| 1.3.3. Share data                                                                                                    |     |     | accounts on cloud platforms, organize storage, manage files and folders logically, suitable for the purpose of use and easy to access. | https://support.microsoft.<br>com/vi-<br>vn/windows/tr%E1%BB%<br>A3-gi%C3%BAp-trong-<br>file-explorer-a2d33543-<br>5242-788d-8994-<br>b0be10ae5bca#Windows<br>Version=Windows_11 | - Students practice individually and in groups on computers and devices Teacher instructs students on how to use the Google Translate function of Chrome Browser to translate the instruction page into Vietnamese. | - Practice lab, each student is assigned with 1 computer with Internet connection. |
| 2. Major Online Platforms                                                                                                    |     | 2   |                                                                                                    |                                                                                                    |                                                                                                    |                                                                                    |
| 2.1. Social networks, media                                                                                                    |     |     | - Select and                                                                                                    | 4.0                                                                                                    |                                                                                                    |                                                                                    |
| Zalo, Facebook, Google,                                                                                                    |     |     | use the basic                                                                                                    | 1. Support/help/support                                                                                                    |                                                                                                    | - LMS                                                                              |
| Instagram                                                                                                    |     |     | functions of                                                                                                    | page on the Homepage                                                                                                    |                                                                                                    | - Students                                                                         |
| YouTube, TikTok                                                                                                    |     |     | the introduced                                                                                                    | of the platform to use                                                                                                    |                                                                                                    | should have                                                                        |
| 2.2. Online services and                                                                                                    |     |     | online                                                                                                    | 2. Search/search with                                                                                                    | - Students practice                                                                                                    | computers                                                                          |
| applications                                                                                                    |     |     | platforms.                                                                                                    | keywords: user manual +                                                                                                    | individually on computers                                                                                                    | and                                                                                |
| 2.2.1. Study and work                                                                                                    |     |     | - Apply online                                                                                                    | platform name                                                                                                    |                                                                                                    | smartphones connected to                                                           |
| 2.2.2. Meeting (MS Team, Google                                                                                                    |     |     | platforms in learning and                                                                                                    | 3.                                                                                                    |                                                                                                    | the Internet                                                                       |
| Meet, Zoom)                                                                                                    |     |     | working                                                                                                    | https://www.youtube.com/watch?v=dqXtFY8j7Uk                                                                                                    |                                                                                                    | and internet                                                                       |
| 2.2.3. Collaboration at work                                                                                                    |     |     |                                                                                                    | /water: v=uq/tif roj/ UK                                                                                                    |                                                                                                    |                                                                                    |
| (Office365, Google Space)                                                                                                    | 0.5 | 0.5 | De ablata                                                                                                    |                                                                                                    | lateratives the same and                                                                                                    |                                                                                    |
| 3. Culture in Cyberspace                                                                                                    | 0.5 | 0.5 | Be able to                                                                                                    | Decision No. 874/QĐ-                                                                                                    | Introduce theory, and                                                                                                    |                                                                                    |
| 3.1. Guidelines for behavior in cyberspace                                                                                                    |     |     | present and apply correctly                                                                                                    | BTTTT on the Issuance                                                                                                    | organize online teaching sessions with lecture videos,                                                                                                    | - LMS                                                                              |

| 3.2. Social ethical standards in cyberspace      4. Information security and network security | 0.5 | 0.5 | and flexibly in real interactions in cyberspace                                                                                                    | of Behavior Guidelines<br>for Social Networks                                                                                                    | studying materials, and test posted on LMS | - Students<br>should have<br>computers<br>and<br>smartphones<br>connected to |
|-----------------------------------------------------------------------------------------------|-----|-----|----------------------------------------------------------------------------------------------------|----------------------------------------------------------------------------------------------------|--------------------------------------------|------------------------------------------------------------------------------|
| 4.1. Share and use information safely                                                         |     |     | - Be able to distinguish between information safety and network security                                                                                                    |                                                                                                    |                                            | the Internet                                                                 |
| 4.2. Attacks in cyberspace and preventive measures                                            |     |     | - Be able to present and have a proper attitude about information safety and network security while studying and working in cyberspace - Be able to perform basic techniques to ensure information safety. | 1. Network Security Law 2. Cyber Information Safety Law 3. <a href="https://antoanthongtin.vn/tan-cong-mang">https://antoanthongtin.vn/tan-cong-mang</a> |                                            |                                                                              |
| LESSON 4. CREATING DIGITAL CONTENT                                                            | 4   | 26  |                                                                                                    |                                                                                                    |                                            |                                                                              |

| 1. Text Processing (MS Word, WPS - Document) 1.1. Format texts 1.2. Insert into texts 1.3. References 1.4. Mail merge 1.5. Distribute texts                                                                                                    | 1 |   | - Select<br>appropriate<br>tools to create<br>and edit texts<br>as needed                                                                                                    |                                                                                                    | Introduce theory; organize online teaching sessions with video lectures, studying materials, and test posted on LMS                                                                                |                                                    |
|----------------------------------------------------------------------------------------------------|---|---|----------------------------------------------------------------------------------------------------|----------------------------------------------------------------------------------------------------|----------------------------------------------------------------------------------------------------|----------------------------------------------------|
| Practice: create different types of texts  1. Newspaper Articles (Column, Dropcap, WrapText, etc.)  2. Advertisements (Picture, WordArt, SmartArt, WarterMark, etc.)  3. Notices (Paragraph, Tab, Bullet & Numbering, Table)  4. Invitation Letters (Tab, Mail Merge)  5. Resumes (Column, Table, Picture, Symbol, Icon, et.)  6. Permission Letters (Paragraph, Tab, etc.) |   | 8 | - Search for information and images on the Internet as required - Use word processing software to create and edit different types of texts as required - Select, save, share and secure information and data | TEACHING MATERIALS FOR INFORMATICS COLLEGE-LEVEL TRAINING PROGRAM (Accompanied by Official Dispatch No. 147/TCGDNN-ĐTCQ signed on 22 January 2020 by the Directorate of Vocational Education and Training) | + Students prepare raw data in advance + Teacher instructs students how to create and format texts step by step + Students practice individually on personal computers to create texts as required | Computers<br>installed MS<br>Office, WPS<br>Office |
| 2. Spreadsheet Processing 2.1. Enter Data 2.2. Format Data 2.3. Process data 2.4. Draw charts 2.5. Distribute spreadsheets                                                                                                    | 2 |   | - Select<br>appropriate<br>tools and<br>functions to<br>create<br>spreadsheets<br>as needed                                                                                                    |                                                                                                    | Introduce theory; organize online teaching sessions with video lectures, studying materials, and test posted on LMS                                                                                |                                                    |

| Practice: create different types of spreadsheets 1. Planning, 2. Cost Estimation, 3. Employee Payrolls, 4. Charts & Graphs, etc.                                                                             |   | 14 | - Use spreadsheet software to create and edit data according to sample - Use basic functions and data processing functions to create spreadsheets as needed in real-life situations - Select, save, share and secure information and data. | + Students prepare raw materials in advance + Students enter data for spreadsheets before class + Teacher instructs students how to use functions to process data + Students practice on personal computers to create spreadsheets as required |  |
|----------------------------------------------------------------------------------------------------|---|----|----------------------------------------------------------------------------------------------------|----------------------------------------------------------------------------------------------------|--|
| 3. Presentation Processing (MS PowerPoint, WPS - Presentation) 3.1. Notes on designing presentations 3.2. Basic steps in creating presentations 3.3. Effects for presentations 3.4. Distribute presentations | 1 |    | - Select<br>appropriate<br>tools to design<br>presentations<br>as needed                                                                                                    | Introduce theory; organize online teaching sessions with video lectures, studying materials, and test posted on LMS                                                                                                    |  |

| Practice: 1. Create 1 presentation to introduce oneself (profile) 2. Create 1 presentation to introduce digital competence 3. Create 1 presentation to introduce digital devices and software, etc. | 4 | - Be able to search for required data on the Internet and verify data sources/copyri ghts prior to use Use presentation software to create presentations as required Select, save, share and secure information and data | + Students prepare in advance the content they want to present + Teacher instructs students how to use presentation software to create presentations + Students practice on personal computers to create presentations + Students save presentations for the assignment at the end of course |  |
|----------------------------------------------------------------------------------------------------|---|----------------------------------------------------------------------------------------------------|----------------------------------------------------------------------------------------------------|--|
| TEST                                                                                                    | 1 | Test students on how to create spreadsheets according to a practical need, including: - Enter data - Use formulas and functions to calculate, search for, synthesize, and extract data                                   | + Teacher prepares test<br>questions<br>+ Students take the test<br>individually on personal<br>computers                                                                                                    |  |

|            |  | - Create charts with the processed data - Format and decorate spreadsheets |  |  |
|------------|--|----------------------------------------------------------------------------|--|--|
| Final Exam |  | oproduorio di o                                                            |  |  |

| Module Digital Literacy was designed and developed within the framework of the Program Reform of Technical Vocational Education and Training in Vietnam, German Corporation for International Cooperation GmbH (GIZ), authorized by the German Federal Ministry of Economic Cooperation and Development (BMZ) in collaboration with Department of Formal Training under the Vietnam Directorate of Vocational Education and Training. |
|----------------------------------------------------------------------------------------------------|
|                                                                                                    |
|                                                                                                    |
|                                                                                                    |